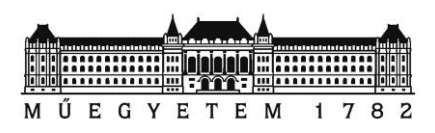

**Budapesti Műszaki és Gazdaságtudományi Egyetem Villamosmérnöki és Informatikai Kar**

**Méréstechnika és Információs Rendszerek Tanszék**

# **Passzív műterhelés tervezése NI modulok felhasználásával**

**Szakdolgozat**

Készítette: Goda Sándor

Konzulensek: dr. Sujbert László

Bora István (National Instruments Hungary Kft.)

## **Budapest, 2011**

# **Tartalom**

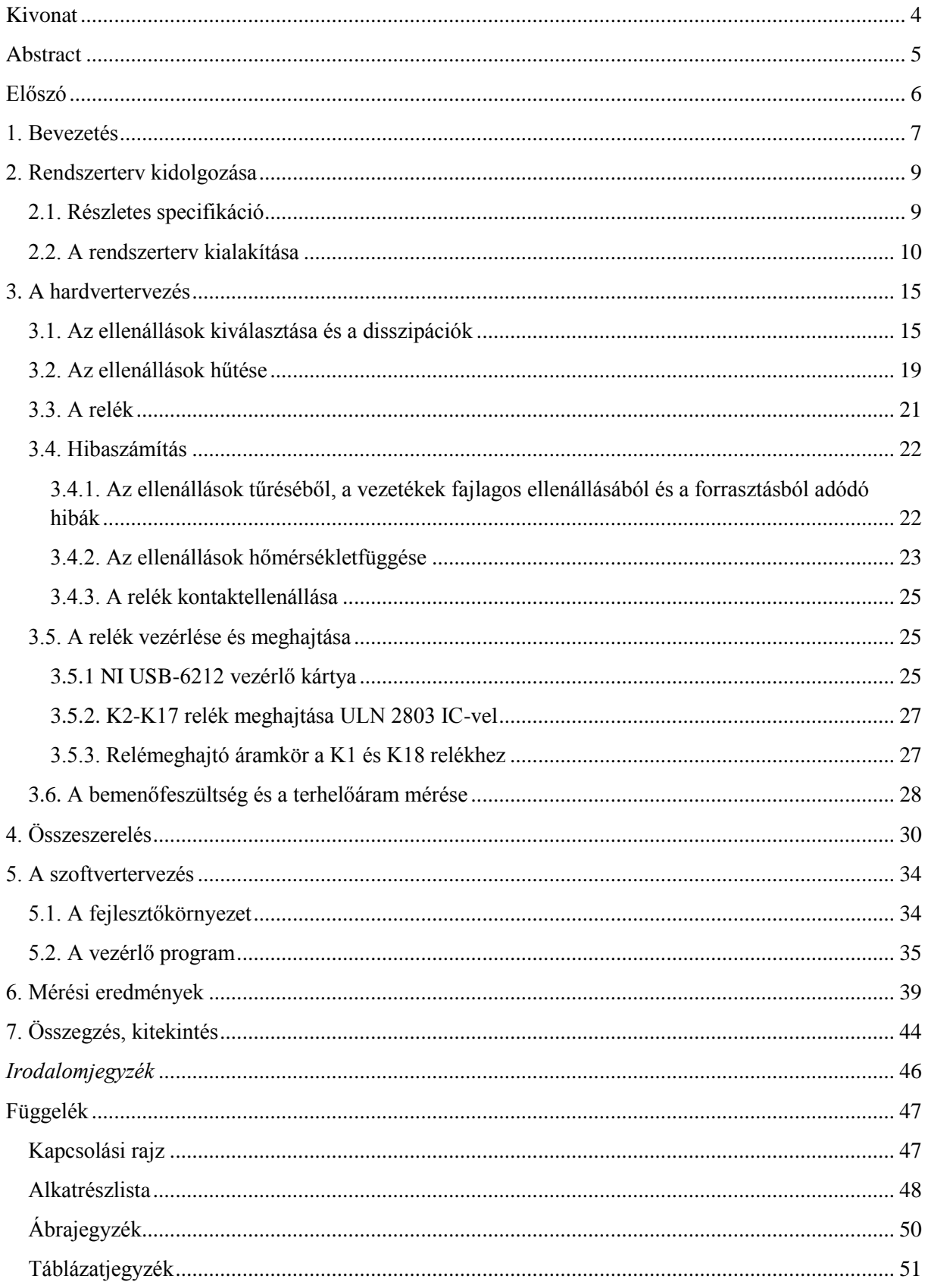

# **HALLGATÓI NYILATKOZAT**

Alulírott **Goda Sándor**, szigorló hallgató kijelentem, hogy ezt a szakdolgozatot meg nem engedett segítség nélkül, saját magam készítettem, csak a megadott forrásokat (szakirodalom, eszközök stb.) használtam fel. Minden olyan részt, melyet szó szerint, vagy azonos értelemben, de átfogalmazva más forrásból átvettem, egyértelműen, a forrás megadásával megjelöltem.

Hozzájárulok, hogy a jelen munkám alapadatait (szerző(k), cím, angol és magyar nyelvű tartalmi kivonat, készítés éve, konzulens(ek) neve) a BME VIK nyilvánosan hozzáférhető elektronikus formában, a munka teljes szövegét pedig az egyetem belső hálózatán keresztül (vagy autentikált felhasználók számára) közzétegye. Kijelentem, hogy a benyújtott munka és annak elektronikus verziója megegyezik. Dékáni engedéllyel titkosított diplomatervek esetén a dolgozat szövege csak 3 év eltelte után válik hozzáférhetővé.

Kelt: Budapest, 2011. 12. 15.

Goda Sándor

### <span id="page-3-0"></span>**Kivonat**

Szakdolgozatom egy passzív műterhelés tervezését mutatja be. A feladatom részét képezte a hardver és az eszközt működtető szoftver elkészítése is.

A munka első fázisában a National Instruments mérnökcsoportjával megalkottuk az eszköz részletes specifikációját. A specifikáció keretében U = 0-30 V-ban határoztuk meg a bemeneti feszültség és I = 0-2 A-ben a terhelő áram tartományát, továbbá I = 100 mA lépésközt írtunk elő az áram felbontására.

A specifikáció elkészítése után egy rendszertervet készítettem. Megterveztem azt az ellenállás-struktúrát, amivel 0,1-111 Ω között tizedenként tudjuk állítani az eredő ellenállás értékét, azáltal pedig a bemeneti feszültség függvényében a terhelő áramot.

A hardvertervezés során kiválasztottam azokat az alkatrészeket, melyek felhasználásával megvalósítható az eszköz. Az ellenállások disszipációjára vonatkozóan számításokat végeztem, ezek alapján választottam ki őket és gondoskodtam a megfelelő hűtésükről. Kiválasztottam a reléket, melyek vezérlésével beállítjuk majd a rendszer eredő ellenállását és gondoskodtam azok meghajtásáról. Kiválasztottam a vezérlő egységet, mely egy NI USB-6212 OEM típusú kártya, továbbá megterveztem a feszültség- és árammérést. A hardvertervezés során megvizsgáltam, milyen hibák kerülhetnek a rendszerbe és kalkulációkat végeztem azokra vonatkozóan.

A hardvertervezés után próbaáramkörön megépítettem az eszközt. Ennek során törekedtem az alkatrészek elhelyezésének optimalizálására elsősorban a vezetékek hosszának minimalizálása és a jel- illetve teljesítmény-vezetékek szeparálása szempontjából. Az alkatrészek beültetését követően széles körű teszteknek vetettem alá az eszközt és a forrasztás során elkövetett hibák mindegyikét kijavítottam.

A hardver elkészülte után megterveztem az eszköz működtetését megvalósító szoftvert LabVIEW fejlesztői környezetben. A szoftver kezelői felülete lehetővé teszi a relék egyenkénti, a program futása közbeni vezérlését, továbbá a feszültség- és árammérés is megvalósult.

Az eszköz bemérése során azt tapasztaltam, hogy az áramkör teljesíti a specifikációban foglaltakat, hibák az előzetes kalkulációknak megfelelően jelentek meg a rendszerben.

Összességében elmondható, hogy a kitűzött célokat sikerült teljesíteni, ugyanis egy olyan eszköz lett a végeredmény, mely megfelelő vezérléssel 1%-on belüli pontosságú terhelőáramot szolgáltat a teljes működési tartományában.

#### <span id="page-4-0"></span>**Abstract**

This Bachelor Thesis Project presents the details of the design of a passive artificial load. My task was to design the hardwere and the controller software of the device too.

In the work's first phase I, and the engineer group of the National Instruments defined the most important specification of the project. Within the confines of the specification we set the input voltage to a range of  $U = 0.30$  V and we set the interval of the loading current between I = 0-2 A and also we expect a current resolution of I = 100 mA in the interval.

I made a system design based on the specification. I designed the resistor structure, that could be adjusted from 0.1-111 Ω by steps of 0.1 Ω. This resolution guarantees that the expected loading current can be set.

I selected the components in the design's next step. I made calculations about the dissipation of the resistors, I chose them and I provided the appropriate cooling for them. I chose the relays, and by controlling them I can set the resultant resistance of the system. I provided the drive of the relays too. I selected the control unit of the system and I designed the measurement of the input voltage and the loading current. Throughout the hardware design I analyzed the errors, which can influence the accuracy of the measurements and I made calculation in reference to them.

After the hardware design I built the device on a board. I optimized the placement of the components in order to the signal and power lines do not cross each other and I attempted to minimize the length of the cables. After I fixed all of the components on the board, I tested the system in many ways and I fixed up the wrong connections what I caused during the slice.

The next step was to design the control program in LabVIEW. The front panel of the software allows of the control of every relay independently of each other during the program runs. I also made the measurements of the input voltage and the loading current.

During the calibration I came to know that the hardver works the way I wanted when I designed it. The errors show up, but the range of them is as small as I expected.

To sum up it could be said, that the initial goals were reached, because the result is such a device, that provides 1% accurate loading current in the whole predetermined range.

#### <span id="page-5-0"></span>**Előszó**

A nyári szakmai gyakorlatomat a National Instruments Hungary Kft.-nél töltöttem, majd szeptembertől további két hónapig dolgoztam ott gyakornokként. A cég támogatott a szakdolgozatom elkészítésében azzal, hogy több olyan témát biztosított, melyek közül választhattam. Fontos volt számomra, hogy olyan feladat mellett döntsek, mellyel alapvető áramkör-tervezési ismeretekre teszek szert, hiszen a korábbiak során ilyennel önállóan még nem foglalkoztam. A kínált projektek mindegyike megvalósításra várt, így a munkámmal elindíthattam egy olyan folyamatot, melynek a későbbiekben kézzelfogható eredménye lehet a cégen belül.

Szakdolgozatomban először a témakörrel kapcsolatos elméleti ismereteket tekintem át, majd részletesen bemutatom a specifikációt és a rendszerterv elkészültét. Ezek után a hardvertervezés folyamatát vázolom lépésről lépésre, és ismertetem a felhasznált alkatrészeket. A hardvertervezés után bemutatom az eszköz összeszerelésének, tesztelésének folyamatát.

Ezek után ismertetem a rendszert működtető program felépítését, majd a feladatom utolsó lépéseként az eszköz bemérését végzem és elemzem a kapott eredményeket.

#### <span id="page-6-0"></span>**1. Bevezetés**

A műterhelés egy olyan áramkör, mely a felhasználó által előírt feszültség-áram karakterisztikát valósítja meg. Másképp egy olyan változtatható ellenállás, mely megfelelő értékű és jól terhelhető. Két típusát különböztetjük meg: létezik aktív műterhelés, melyben csak aktív elemek szerepelnek, melyek általában valamilyen félvezető eszközök, mint bipoláris vagy térvezérlésű tranzisztorok, és van a passzív változata, melyben csak passzív elemek találhatók, mint ellenállások, induktivitások, kapacitások. Az aktív műterhelést más néven dinamikus terhelésnek hívjuk, mert a feszültség változásával egyenes arányban változik az ellenállása, így konstans terhelő áramot szolgáltat. Ezen kívül léteznek olyan dinamikus terhelések, melyek konstans teljesítményt szolgáltatnak, azaz csökkenő feszültség esetén nő a terhelő áramuk és fordítva. Mielőtt eldöntjük, hogy aktív, vagy passzív típusú műterhelést szeretnénk tervezni, fontos tudni, hogy mire fogjuk azt később használni. Az aktív elemekből álló eszközt elsősorban egyenáramú tesztelésekhez használhatjuk, illetve korlátozott frekvenciatartományban megfelelő szűrés mellett váltakozó feszültséggel is működtethetjük azt. Megfelelő lehet DC tápegységek, akkumulátortöltők bemérésére, de például egy teljesítményerősítő teszteléséhez nem célszerű használni. Passzív műterhelés megfelelő lehet AC eszközök tesztelései során is. AC alkalmazásoknál fontos, hogy olyan ellenállásokból épüljön fel az eszköz, melyeknek nincs induktivitása, mert az adott frekvencia fölött pontatlanná teheti a mérést.

Abból, hogy milyen felhasználási területei vannak, legyen szó akármelyik változatáról is, kitűnik, hogy a műterhelés egy olyan eszköz, mely elsősorban az ipari termelésben használatos. A kereslet és ebből következően a kínálat is elég kicsi. Egy átlagos felhasználó számára egy eszköz áramterhelhetőségének tesztelésére más, egyszerűbb és olcsóbb megoldások kínálkoznak. Egyszerűen össze lehet állítani olyan terhelést, mely adott feszültségszinten konstans terhelő áramot szolgáltat. Ez manuális jellegéből adódóan elég körülményesen alkalmazható akkor, ha sok különböző feszültség-áram karakterisztika előállításáról van szó, így ilyen esetekben létjogosultságot nyerhet egy programozható műterhelés használata. A National Instruments is azért bízott meg egy ilyen eszköz megtervezésével, mert a kutatás-fejlesztés során sok esetben szükség van arra, hogy egy eszközt kisebb és-nagyobb feszültségeken, kisebb-és nagyobb áramokkal egyaránt terheljenek.

A passzív műterhelésnek számos előnye van az aktív változattal szemben. Az ellenállás egy polaritásfüggetlen elem, és mivel ebből épül fel az áramkör, ez alkalmassá teszi arra, hogy polaritásfüggetlen terhelést valósítsunk meg vele. Léteznek polaritásfüggetlen aktív műterhelések meglehetősen bonyolult elektronikával és nagyon magas áron, így lehetőség szerint érdemes ezt az utat elkerülni. További előnye az ellenállásokból felépülő eszköznek a tranzisztoros megoldással szemben az, hogy az ellenállásnak nincs szüksége időre, amíg állandósult állapotba kerül, azaz a rajta átfolyó áram t(-0)-ban megegyezik a t(+0)-ban mérhető értékkel. Ha egy eszközt olyan szempontból szeretnénk vizsgálni, hogy bekapcsolás

során az hogyan terhelhető, akkor ez a tulajdonság létfontosságú. Hátránya elsősorban az, hogy jóval nagyobb méretben valósítható meg, viszont meghibásodás esetén egyszerűbb és olcsóbb a javítása. Ezenkívül vannak olyan rendszeres és véletlen hibák, melyekkel számolni kell a tervezés során. Ezek a hibák az ellenállások hőmérsékletfüggéséből, a vezetékek ellenállásaiból adódnak, és megváltoztathatják a kívánt feszültség-áram karakterisztikát. A feladatom egy olyan passzív műterhelés tervezése volt, mely ellenállásokból áll, és relék vezérlésével lehet beállítani a szükséges eredő ellenállást.

#### <span id="page-8-0"></span>**2. Rendszerterv kidolgozása**

#### <span id="page-8-1"></span>**2.1. Részletes specifikáció**

A rendszer tervezése során a kiindulási alap a későbbi felhasználás céljainak leginkább megfelelő áramkör elkészítése volt. A specifikáció során meghatároztuk azokat a tartományokat, melyekben működnie kell az eszköznek. A bemeneti feszültség és a terhelőáram-tartomány meghatározásával definiáltuk azt a maximális teljesítménydisszipációt, amely működés közben megjelenhet az eszközön. A terhelő áram tartományán belül előállítandó lépésközt szintén a későbbi felhasználás során várható igényeknek megfelelően írtuk elő. Az eszköz vezérlését egy a későbbiek során kiválasztandó NI modulra bíztuk.

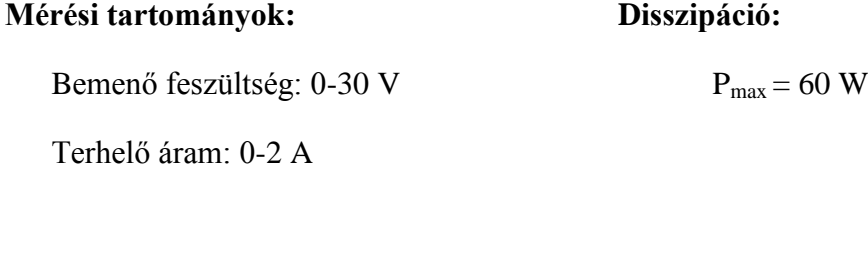

**Felbontás: Vezérlő egység:** 

100 mA-es áramlépcső NI modul

**Mérendő paraméterek:** 

Bemenő feszültség

Terhelő áram

A feszültség- és áramtartomány meghatározásánál figyelembe vettük, hogy mi az a teljesítmény, amit egy egység 25-70 °C hőmérséklet-tartományban maradva és ésszerű méretben megvalósítva képes hővé alakítani. Ez a specifikáció előnyös kompromisszum, hiszen a későbbiekben lehetőség van arra, hogy egy már meglévő, közepes teljesítményű műterhelést modulárissá alakítsunk, amivel egyszerre több dolgot nyerünk. Ha minden modul ugyanannyi teljesítményt képes disszipálni, akkor, párhuzamosan kötve az egységeket, lineárisan növekszik a teljesítmény és a terhelő áram is, azaz nagyobb tartományban fogjuk tudni használni az eszközt. Emellett akkor, ha a teljesítményt több részre osztjuk, az eszközök hőmérsékletfüggéséből adódó hibákat csökkenteni tudjuk. Továbbá nagyáramú, kisfeszültségű tesztek során, amikor százalékosan nagyobb hiba jelenhet meg a mérés során, az áramot egyenlő részekre osztva a modulok között, csökkenthetjük a hibát. Ezért a későbbiekben, ha az eszköz beválik, akkor ezen az úton elindulva lehet tovább növelni a teljesítményt és a pontosságot.

A kitűzött cél, hogy részletes tervezési folyamat után elkészüljön az eszköz nyomtatott huzalozású lemezen. Fontos megemlíteni, hogy vannak olyan kérdések, melyekre a tervezés során kell majd választ adni. Nem lehet tudni, hogy az aktív elemek milyen tápfeszültséget igényelnek majd. Nem lehet pontosan meghatározni az áramkör méretét, ez annak a függvénye, hogy milyen alkatrészekből épül majd fel az eszköz. Rejtett igényként merül fel az egyszerűség érdekében, hogy az aktív eszközök, mint a relék és esetleges integrált áramkörök azonos tápfeszültségről üzemeljenek, illetve a lehetőségekhez mérten minél helytakarékosabb kialakítás is fontos szempont.

#### <span id="page-9-0"></span>**2.2. A rendszerterv kialakítása**

Az eddigieket egy mondatban összefoglalva, a kérdés az, hogy milyen struktúrát kell megvalósítani ahhoz, hogy az eszköz képes legyen maximálisan 60 W disszipálására, emellett 100 mA-es lépcsőkben lehessen előállítani a segítségével terhelő áramot.

Ahhoz, hogy tudjuk, hogy milyen tartományokban kell az eredő ellenállást beállíthatóvá tenni, illetve mekkora disszipálandó teljesítmény jelenik meg az ellenállásokon, számításokat kell végezni. A legkisebb várható bemenő feszültség 1 V-ra illetve a specifikációban megadott 30 V-ra célszerű méretezni. A feszültség-áram karakterisztika, továbbá az eredő ellenállás és a disszipálandó teljesítmények alakulása látható a 2.1. táblázatban.

A legnagyobb beállítandó eredő ellenállás  $U = 30 V / I = 0.1 A$  esetén szükséges, R = 300 Ω. Látható, hogy a legkisebb ellenálláslépcső, amit be kell tudni állítani  $U = 1$  V / I = 2 A és U = 1 V / I = 1,9 A közötti váltásnál jelenik meg. Ebben az esetben  $\Delta R = 26,3$ mΩ eredőellenállás-változás szükséges. A későbbiek során látni fogjuk, hogy az ideális esetet figyelembe véve, az áramkörben nagyobb hiba fog megjelenni ennél az értéknél, de a vezérlés megfelelő módosításával ez, illetve ennél nagyobb eltérés is kompenzálható lesz.

| U(V)         | I(A)           | P(W)           | $R(\Omega)$    | U(V) | I(A)           | P(W) | $R(\Omega)$ |
|--------------|----------------|----------------|----------------|------|----------------|------|-------------|
| $\mathbf{1}$ | 0,1            | 0,1            | 10             | 30   | 0,1            | 3    | 300         |
| $\mathbf{1}$ | 0,2            | 0,2            | 5              | 30   | 0,2            | 6    | 150         |
| $\mathbf{1}$ | 0,3            | 0,3            | 3,333333       | 30   | 0,3            | 9    | 100         |
| $\mathbf{1}$ | 0,4            | 0,4            | 2,5            | 30   | 0,4            | 12   | 75          |
| $\mathbf{1}$ | 0,5            | 0,5            | $\overline{2}$ | 30   | 0,5            | 15   | 60          |
| $\mathbf{1}$ | 0,6            | 0,6            | 1,666667       | 30   | 0,6            | 18   | 50          |
| $\mathbf{1}$ | 0,7            | 0,7            | 1,428571       | 30   | 0,7            | 21   | 42,85714    |
| $\mathbf{1}$ | 0,8            | 0,8            | 1,25           | 30   | 0,8            | 24   | 37,5        |
| $\mathbf{1}$ | 0,9            | 0,9            | 1,111111       | 30   | 0,9            | 27   | 33,33333    |
| $\mathbf{1}$ | $\mathbf{1}$   | 1              | 1              | 30   | $\mathbf{1}$   | 30   | 30          |
| $\mathbf{1}$ | 1,1            | 1,1            | 0,909091       | 30   | 1,1            | 33   | 27,27273    |
| $\mathbf{1}$ | 1,2            | 1,2            | 0,833333       | 30   | 1,2            | 36   | 25          |
| $\mathbf{1}$ | 1,3            | 1,3            | 0,769231       | 30   | 1,3            | 39   | 23,07692    |
| $\mathbf{1}$ | 1,4            | 1,4            | 0,714286       | 30   | 1,4            | 42   | 21,42857    |
| $\mathbf{1}$ | 1,5            | 1,5            | 0,666667       | 30   | 1,5            | 45   | 20          |
| $\mathbf{1}$ | 1,6            | 1,6            | 0,625          | 30   | 1,6            | 48   | 18,75       |
| $\mathbf{1}$ | 1,7            | 1,7            | 0,588235       | 30   | 1,7            | 51   | 17,64706    |
| $\mathbf{1}$ | 1,8            | 1,8            | 0,555556       | 30   | 1,8            | 54   | 16,66667    |
| $\mathbf{1}$ | 1,9            | 1,9            | 0,526316       | 30   | 1,9            | 57   | 15,78947    |
| $\mathbf{1}$ | $\overline{2}$ | $\overline{2}$ | 0,5            | 30   | $\overline{2}$ | 60   | 15          |

2.1. táblázat: Feszültség-áram karakterisztika, a disszipálandó teljesítmények és az eredő ellenállás  $U = 1$  V és  $U = 30$  V esetén

| U(V) | I(A) | P(W) | $R(\Omega)$ |
|------|------|------|-------------|
| 3,3  | 1,9  | 6,27 | 1,736842    |
| 3,3  |      | 6,6  | 1,65        |

2.2. táblázat: Feszültség-áram karakterisztika, a disszipálandó teljesítmények és az eredő ellenállás U = 3,3 V / I = 1,9 és 2 A esetén

A 2.2. táblázatban azt látjuk, hogy egy gyakrabban használt, Ube = 3,3 V-os feszültségszinten az eredő ellenállás 84 mΩ-os csökkentésével jutunk 1,9 A terhelő áramból 2 A-hez. U<sub>be</sub> = 5 V esetén már legrosszabb esetben is 116 mΩ ellenállás változás szükséges mA terhelő áram változásához, a feszültség további növelésével pedig fokozatosan nagyobb léptékű lesz ez a lépcső. Ezekből következően azt a célt fogalmaztam meg a tervezés során, hogy az eredő ellenállás értéke 100 mΩ pontossággal beállítható legyen az ellenállások megfelelő kapcsolásával és a relék vezérlésével. A pontosság tovább növelhető majd a változtatható ellenállás segítségével a századohmos tartományokban.

A struktúra kialakítása során két alapvető igénnyel kell szembenézni. Az első, hogy kevés elem felhasználásával nagy tartományt lehessen lefedni. A második, olyan értékű ellenállások használata, amelyek könnyen fellelhetőek a piacon, ha arra kerül a sor, hogy ki kell választani őket. Eddigi tanulmányaim során azt tapasztaltam, hogy egy olyan halmaz, melyben az elemek valamiféle szabályosságot követnek, a legalkalmasabb arra, hogy széles számtartományt lehessen lefedni velük minimális elem felhasználásával. Kiváló példa erre a kettő hatványaiból álló sorozat, melyek rendre: 1, 2, 4, 8, 16, 32, 64, 128, 256, stb. Ezek megfelelő összeadás-kombinációival R = 1 Ω és R = 511 Ω között minden egész számot megkaphatunk, és ez mindössze 9 felhasznált elemet jelent. Ezzel azonban az a probléma, hogy ilyen értékű ellenállások nehezen beszerezhetőek. És ha még találnék is ilyet, az szinte kizárt, hogy azok teljesítmény-ellenállások lennének. Nézzünk egy rekurzív sorozatot: [2]

 $a_1 = 0;$ 

$$
\bullet \quad a_2=1;
$$

$$
\quad \blacksquare \quad a_n\! = 2^*a_{n\text{-}2}\!\!+\!\!a_{n\text{-}1}
$$

A sorozat elemei rendre: 0; 1; 1; 3; 5; 11; 21; 43; 85; 171;

Ezt a sorozatot felhasználva egy hasonlóan széles tartományt,  $R = 1 - 340$  Ω között tudok lefedni 9 elem felhasználásával. De ismét előjön az a probléma, hogy nem szabványos értékű ellenállások, melyek nagy teljesítmény leadására képesek, nehezen találhatóak a piacon. Figyelmesen végiggondolva, mit is lehetne kezdeni ezzel a sorozattal, azt vehetjük észre, hogy az a2, a3, a4, a5 elemeket felhasználva 1-10 között előállíthatók az egész számok. Terjesszük ki ezt az elgondolást 10-100 közé, használjuk a 10, 10, 30, 50 értékeket a 10-100 tartomány lefedéséhez. Ugyanígy folytatható a sor 100-1000 között és így tovább. Ezzel már el lehet kezdeni tervezni, hiszen R = 1 Ω és R = 10 Ω értékű nagy teljesítményű ellenállások biztosan fellelhetők a piacon, az R = 3  $\Omega$  illetve R = 5  $\Omega$  pedig azokból egyszerű soros illetve párhuzamos kapcsolással előállítható. Felhasználva tehát az 1-1-3-5-10-10-30-50 sort, R = 1-110 Ω tartományban előállíthatjuk az egészeket 8 elem felhasználásával. A struktúra további előnye, hogy az emberi gondolkodásmódhoz jobban illeszkedik a kialakítása. Mind a számolás, mind a későbbi vezérlés során könnyebbséget jelent az, hogy ennyire egyszerű felépítésű a kapcsolás. Ezeket a megfontolásokat figyelembe véve a 1. ábrán látható struktúrát alakítottam ki az R = 1-110 Ω tartomány lefedésére:

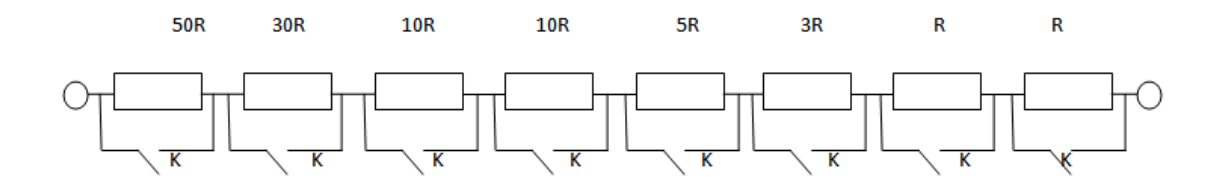

2.1. ábra: A soros ellenállás-ág

Minden ellenállást egy relé kapcsol ki az áramkörből vezérlés hatására.

A nagy teljesítmény disszipálása elméleti szinten megoldottnak tűnik, az  $R = 0-1$   $\Omega$ közötti tized értékek előállításához használjuk ki a párhuzamos kapcsolásban rejlő előnyöket!

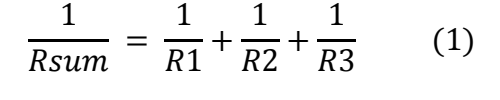

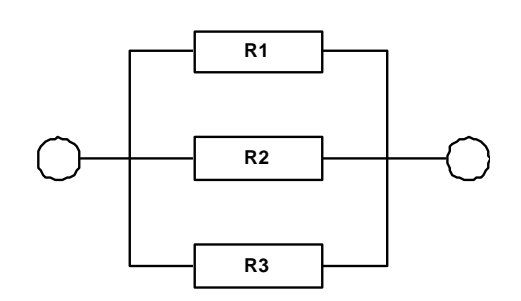

2.2. ábra: Párhuzamosan kapcsolt ellenállások eredője

Ellenállások párhuzamos kapcsolásával azok eredője az 1. egyenlet szerint alakul. Ezt kihasználva kell kialakítani egy olyan kapcsolást, amelyben az ágakat megfelelően vezérelve előállíthatjuk az 1/10, 2/10... 9/10, 1  $\Omega$  értékű ellenállásokat. Természetesen itt is fontos szempont az, hogy minél egyszerűbb kialakítású legyen ez az áramköri rész.

Az ötlet a következő: Legyen egy olyan  $R = 1$  Ω ellenállás, mely nem kapcsolható kibe relévezérléssel, azaz mindig jelen van az áramkörben. Ezt használva referenciaként a 2.3. ábrán látható struktúrát alakítottam ki:

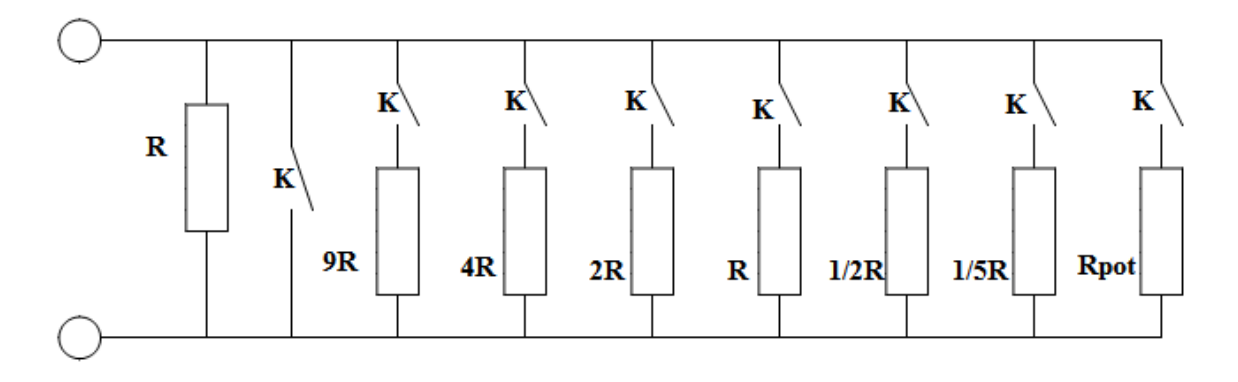

2.3. ábra: A párhuzamos ellenállás-ág

A kapcsolás lényege az, hogy a megfelelő relék bekapcsolásával az ellenállások bekerülnek az áramkörbe és a párhuzamosítás révén a megfelelő tized értéket állítják elő. A 2.3. táblázat mutatja, hogy mely relék bekapcsolására van szükség ahhoz, hogy kialakítsuk a tized értékeket. Az 1-es jelenti, ha egy relé bekapcsolt állapotban van, a 0-s pedig a kikapcsolt állapotot szimbolizálja.

|                         | $\mathsf{R}_{\mathsf{agak}}$<br>$(\Omega)$ | 1(fix)       | 9              | $\overline{4}$ | $\overline{2}$ | $\mathbf{1}$   | 0,5            | 0,2              | $R_{\text{ered} \ddot{o}}$<br>$(\Omega)$ |
|-------------------------|--------------------------------------------|--------------|----------------|----------------|----------------|----------------|----------------|------------------|------------------------------------------|
| $R_{cél}$<br>$(\Omega)$ |                                            |              |                |                |                |                |                |                  |                                          |
| 1                       |                                            | $\mathbf{1}$ | $\overline{0}$ | $\overline{0}$ | $\overline{0}$ | $\overline{0}$ | $\overline{0}$ | $\boldsymbol{0}$ | $\mathbf{1}$                             |
| 0,9                     |                                            | $\mathbf{1}$ | 1              | $\overline{0}$ | $\overline{0}$ | $\overline{0}$ | $\overline{0}$ | $\overline{0}$   | 0,9                                      |
| 0,8                     |                                            | $\mathbf{1}$ | $\overline{0}$ | $\mathbf{1}$   | $\overline{0}$ | $\overline{0}$ | $\overline{0}$ | $\theta$         | 0,8                                      |
| 0,7                     |                                            | $\mathbf{1}$ | 1              | $\mathbf{1}$   | $\overline{0}$ | $\overline{0}$ | $\overline{0}$ | $\boldsymbol{0}$ | 0,73469                                  |
| 0,6                     |                                            | 1            | 1              | $\overline{0}$ | $\mathbf{1}$   | $\overline{0}$ | $\overline{0}$ | $\theta$         | 0,62069                                  |
| 0,5                     |                                            | $\mathbf{1}$ | $\theta$       | $\overline{0}$ | $\overline{0}$ | $\mathbf{1}$   | $\overline{0}$ | $\theta$         | 0,5                                      |
| 0,4                     |                                            | $\mathbf{1}$ | $\overline{0}$ | $\overline{0}$ | $\mathbf{1}$   | $\mathbf{1}$   | $\overline{0}$ | $\overline{0}$   | 0,4                                      |
| 0,3                     |                                            | $\mathbf{1}$ | $\theta$       | $\mathbf{1}$   | $\overline{0}$ | $\overline{0}$ | $\mathbf{1}$   | $\boldsymbol{0}$ | 0,30769                                  |
| 0,2                     |                                            | 1            | 1              | $\mathbf{1}$   | $\mathbf{1}$   | $\mathbf{1}$   | 1              | $\overline{0}$   | 0,20567                                  |
| 0,1                     |                                            | $\mathbf{1}$ | 1              | $\mathbf{1}$   | $\mathbf{1}$   | 1              | $\mathbf{1}$   | $\mathbf{1}$     | 0,1014                                   |

2.3. táblázat: A párhuzamos ágak kapcsolása a tizedohmok előállításához

Ez a kialakítás nem fog tökéletesen pontos értékekkel szolgálni. Ezt az okozza, hogy párhuzamos kapcsolás esetén az eredő ellenállás számítása reciprok értékekkel történik. Ez a pontatlanság egyrészről kisebb, mint amennyi véletlen hibaként bekerül majd az áramkörbe, másrészről pedig korrigálható lesz a változtatható ellenállás segítségével.

Látható az 2.3. ábrán, hogy az egész párhuzamos ágat egy relé bekapcsolásával kiiktathatjuk az áramkörből.

Az áramkör bemenetén legyen egy olyan relé (K1), melynek mindig bekapcsolt állapotban kell lennie, ha az áramkört működtetni szeretnénk. Ezzel szoftveresen tudjuk vezérelni az eszköz ki-bekapcsolását. Továbbá legyen egy kapcsoló sorosan kötve a K1 relével. Ezzel hardveresen tudjuk ki-bekapcsolni az eszközt.

Összegezve elmondható, hogy ez az úgynevezett mix kapcsolás, mely egy soros és egy párhuzamos ágból épül fel, alkalmas arra, hogy R = 0,1 Ω és R = 111 Ω között tizedohmonként be tudjuk állítani a szükséges eredő ellenállást. Mindössze 8-8 relé és nagyságrendileg ugyanennyi ellenállás szükséges ehhez. Ez elegáns, egyszerű és hatékony, továbbá biztosan beszerezhetők azok az ellenállások, melyek szükségesek a kapcsolás megvalósításához.

Bizonyos engedményeket tehettem a specifikációban a kialakítás egyszerűsítése érdekében. Azzal, hogy a soros ágban nem használtam R = 100 Ω, illetve a fölötti ellenállásokat, a következő megkötéseket teszem:  $U = 22.2-30$  V között I = 0,1 A és I = 0,2 A,  $U = 11,1-22,2$  V között I = 0,1 A terhelő áramot nem tudunk előállítani ezzel a struktúrával. Az áramkör későbbi felhasználásakor ezekben a tartományokban az említett terhelő áramok elhanyagolható mértékben szükségesek, emiatt élhettem ezekkel a kiegészítésekkel.

## <span id="page-14-0"></span>**3. A hardvertervezés**

#### <span id="page-14-1"></span>**3.1. Az ellenállások kiválasztása és a disszipációk**

Ebben az alfejezetben bemutatom, hogy milyen ellenállások kerültek felhasználásra a 2. fejezetben bemutatott struktúra kialakításához. Számításokat kell végezni az ellenállásokon való hődisszipációra vonatkozóan. Fontos, hogy úgy kell méretezni az ellenállásokat, hogy azok teljesítménydisszipációi teljesíteni tudják a specifikációban foglaltakat. Maximálisan U<sub>be</sub> = 30 V bemenő feszültség mellett R = 15 Ω az az eredő ellenállás, amely alatt folyhat I = 2 A terhelő áram, afölött azonban csak annak egy része. Ebből következően a disszipációk az egyes ellenállásokon a 3.1. táblázat szerint alakulnak:

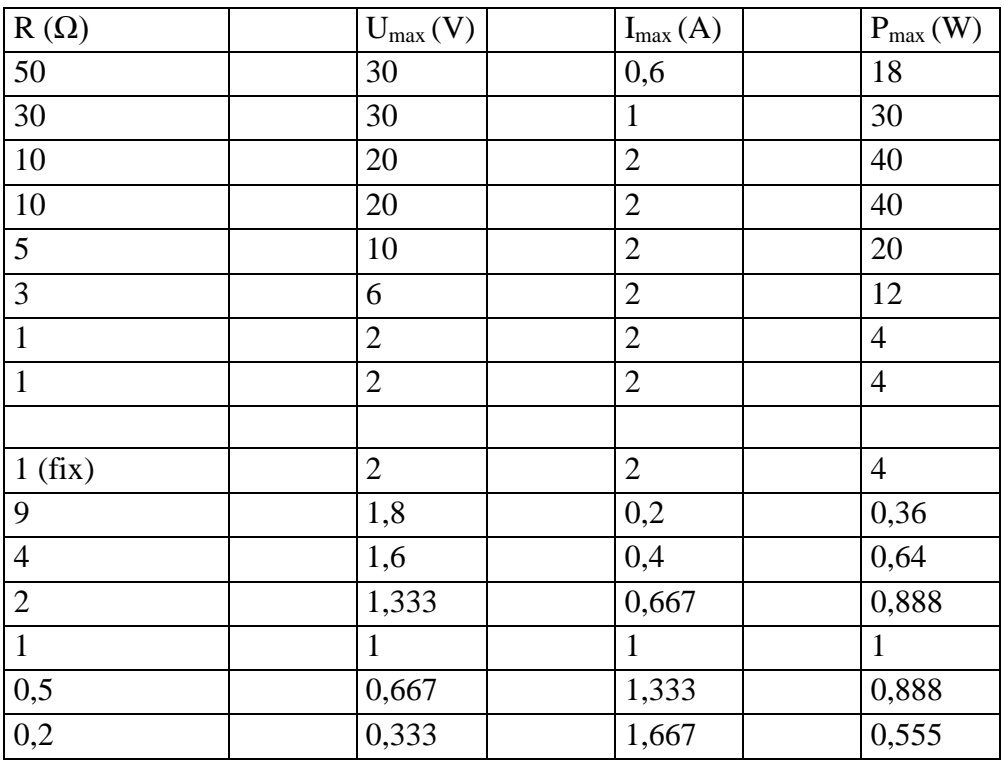

3.1. táblázat: Az ellenállások maximális teljesítménydisszipációja

A táblázat felső része a soros ágban alakuló maximális teljesítményeket mutatja, ez egyértelmű, az alsó része, azaz a párhuzamos ágakban történő disszipációk magyarázatra szorulnak. A 2.3. táblázatban láttuk, hogy mely párhuzamos ágakat kell bekapcsolni ahhoz, ha elő akarunk állítani adott tized értékeket. Azt a számítást értelmezzük úgy, mint egy ideális esetet, azaz ha semmilyen hiba nem kerül a rendszerbe, akkor azt a kapcsolási struktúrát követve megkapjuk a kívánt értékeket. De olyan hibák is szerepet játszanak majd az eredő ellenállás kialakításában, melyekkel előre nem tudunk kalkulálni, úgy, mint a relék kontaktellenállása vagy az ellenállások hőmérsékletfüggése, ezek hatására meg kell majd változtatni a kapcsolást. Emiatt áramosztással arra az esetre lettek kiszámolva az egyes

ágakban folyó maximális áramok, amikor csak az az egy ág van bekapcsolva a fix 1 Ω mellett, és ebből következően láthatjuk azt a maximális teljesítményt, mely az egyes ágak ellenállásain keletkezhet. Így a 2.3. táblázat jobb oldali oszlopában a legrosszabb esetben fellépő disszipációk láthatók, azaz biztosak lehetünk abban, hogy ennél nagyobb teljesítmény sosem fog megjelenni az adott ágban.

A soros ág ellenállásainak disszipációja különösen kritikus tényező. A legnagyobb teljesítmény a két tízohmos ellenálláson jelenhet meg, ha I = 2 A terhelőáram folyik rajtuk keresztül. A biztonságos működés egyik feltétele olyan ellenállások választása és használata, melyek képesek a szükséges disszipációnak legalább másfélszeresét produkálni. Egy ellenállás adatlapjában megadott maximális disszipáció mindig arra vonatkozik, hogy tökéletes hűtés mellett annyit képes hő formájában leadni az eszköz. De bármennyire is jó a hűtőborda termikus ellenállása, és hiába hűtjük forszírozva az ellenállást, az mindig kevesebbet tud majd biztonságosan teljesíteni, mint amit a gyártó maximumként megad. Ezért szükséges a disszipációt 50%-kal túlméretezni és ennek megfelelően kiválasztani a szükséges alkatrészeket. Egy példán keresztül: Ha 40 W-ot szeretnénk disszipálni egy ellenálláson, akkor olyan alkatrészt kell használnunk, melynek adatlapjában a gyártó legalább ennek másfélszeresét, azaz 60 W-ot tüntet fel maximumként.

| $R(\Omega)$    | $P_{max}(W)$   | $P_{szükséges}(W)$ |
|----------------|----------------|--------------------|
| 50             | 18             | 27                 |
| 30             | 30             | 45                 |
| 10             | 40             | 60                 |
| 10             | 40             | 60                 |
| 5              | 20             | 30                 |
| $\overline{3}$ | 12             | 18                 |
| $\mathbf{1}$   | $\overline{4}$ | 6                  |
| $\mathbf{1}$   | $\overline{4}$ | 6                  |
|                |                |                    |
| $\mathbf 1$    | $\overline{4}$ | 6                  |
| 9              | 0,36           | 0,54               |
| $\overline{4}$ | 0,64           | 0,96               |
| $\overline{c}$ | 0,888          | 1,332              |
| $\mathbf{1}$   | 1              | 1,5                |
| 0,5            | 0,888          | 1,332              |
| 0,2            | 0,555          | 0,8325             |

3.2. táblázat: Az ellenállások elvárt teljesítmény-disszipációja

A 3.2. táblázatban látjuk, hogy legalább milyen teljesítményű ellenállásokat kell találni ahhoz, hogy garantáljuk a biztonságos működést. Felmerült olyan csavarozható, wirewound ellenállások használata, melyek kifejezetten nagy teljesítmény disszipálására lettek kifejlesztve.[3] Ezek méretüket tekintve túl nagyok ahhoz, hogy több tucatot felhasználva belőlük teljesíteni lehessen a méretbeli szempontokra vonatkozó feltételeket. A Farnell katalógust fellapozva olyan, úgynevezett thick film ellenállásokat találunk, melyek ötvözik a power film és a csavarozható wirewound ellenállások előnyeit, azaz kisméretűek, mégis nagy teljesítményt képesek hő formájában leadni. Ezek a furatszerelt ellenállások tokozásukat tekintve izoláltak, ami a későbbiekben megkönnyíti a rögzítésüket a hűtőbordán. Az ellenállások kiválasztásánál törekedtem arra, hogy azok gyártó által megadott tűrése 1% legyen. Ennek azért van jelentősége, mert az eszköz működése során idővel pontatlanná válnak az ellenállások értékei. Minél kisebb mértékben változhat az alkatrész e paramétere, annál kevésbé kell később kompenzálni az értékét.

A párhuzamos ágakban kevésbé kritikus a disszipáció kérdése. Szintén a Farnell katalógusból választottam 1%-os tűrésű, pár wattos, furatszerelt, wirewound ellenállásokat, melyek nem csavarozható, fémházas alkatrészek, hanem egyszerű, tokozás nélküli, furatszerelt elemek. [4]

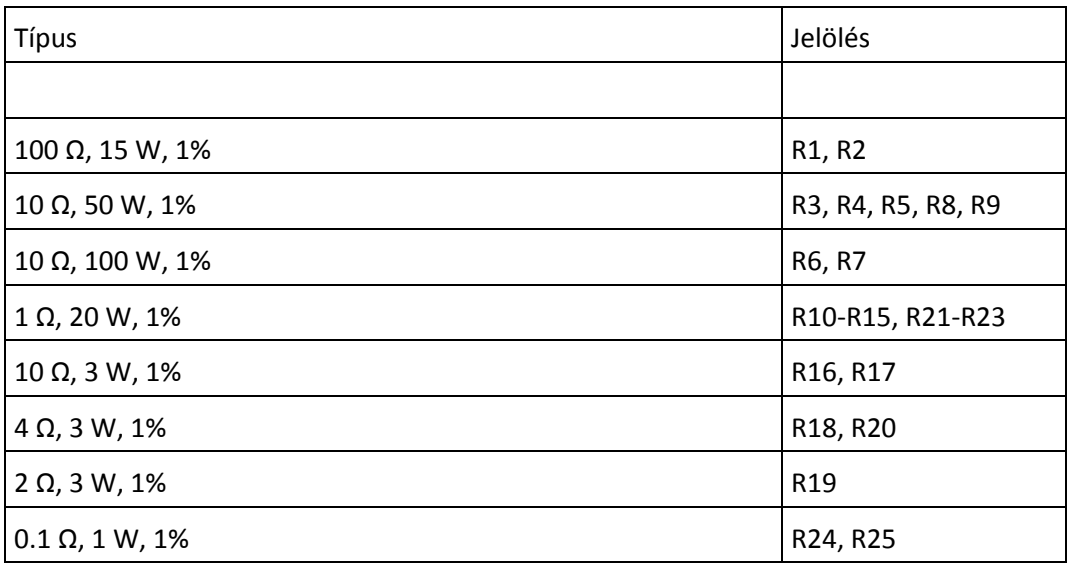

3.3. táblázat: A soros és párhuzamos ágakban használt ellenállások

Látható, hogy bizonyos esetekben jelentősen, akár többszörösével nagyobb disszipációra képes az ellenállás, mint amennyi szükséges lenne számunkra. Ennek okai: vagy nem volt olyan, amelyik kisebb teljesítményű, de még kielégíti a szükséges disszipációkra vonatkozó feltételeket, vagy éppen akkor nem volt raktáron vagy drágább volt, mint a 3.3. táblázatban felsorolt alkatrészek.

A változtatható ellenállást az NI-on belül találtam. Egy R = 20  $\Omega$  értékű potenciométer, amely  $P_{max} = 0.5$  W teljesítményű. Ebből kettőt párhuzamosan kötve el lehet osztani, ezáltal duplájára lehet növelni az ott maximálisan folyó áramot, így mindössze R = 6 Ω ellenállást kell sorba kapcsolni a potenciométer elé, hogy megvédjük attól, hogy nagyobb áram folyjon rajta keresztül, mint amennyi megengedett. Látni fogjuk, hogy R = 0-1 Ω közötti tizedohmok beállítása esetén mekkora jelentősége lehet annak a hibakompenzáció szempontjából, hogy a változtatható ellenállás ágában R = 6-16  $\Omega$ tartományban be tudjuk állítani az eredő ellenállást.

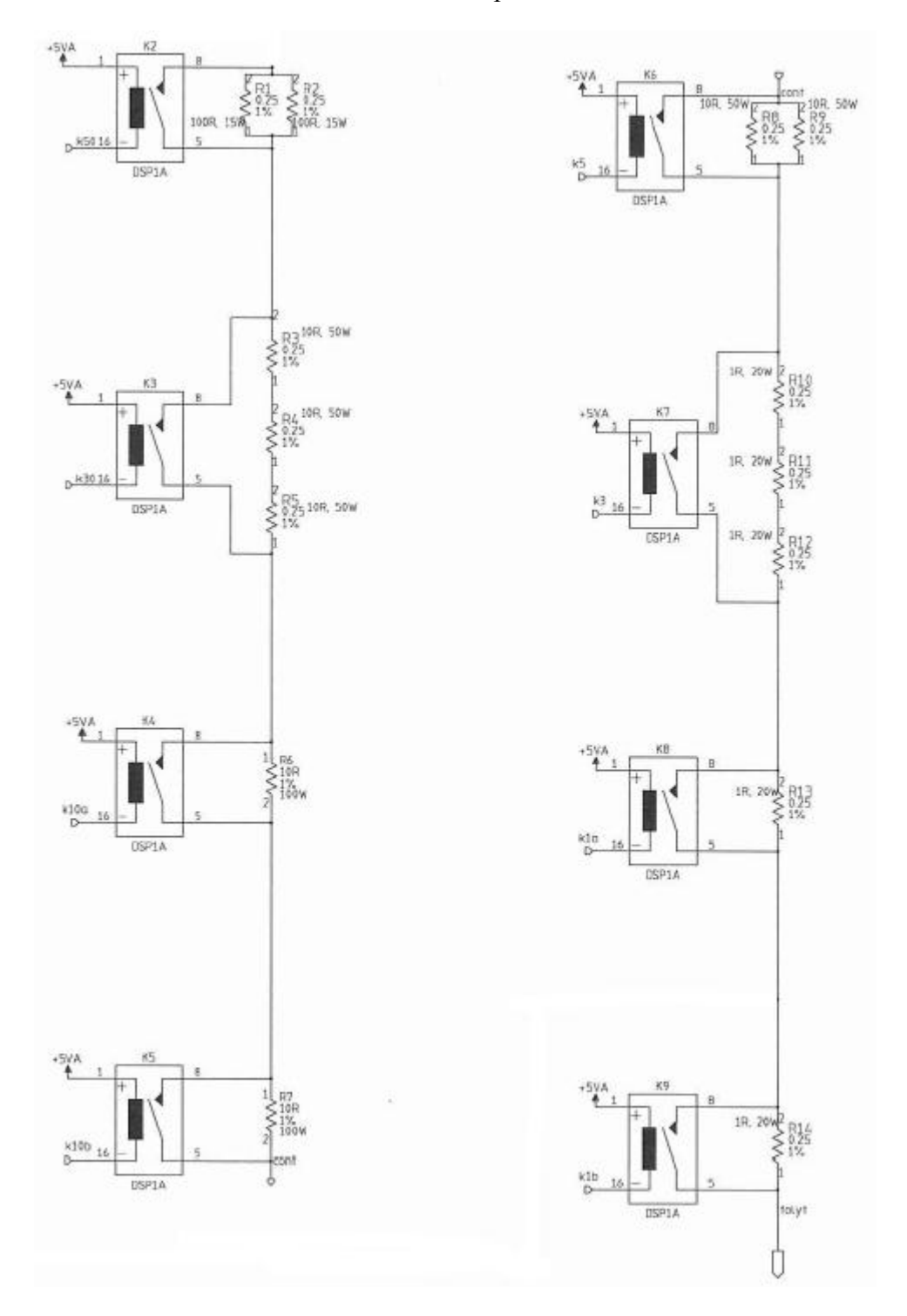

Az ellenállásstruktúra a relék áramkörbe kapcsolásával a 3.1.1, 3.1.2. ábrán látható.

3.1.1. ábra: Az ellenállásstruktúra – soros ág

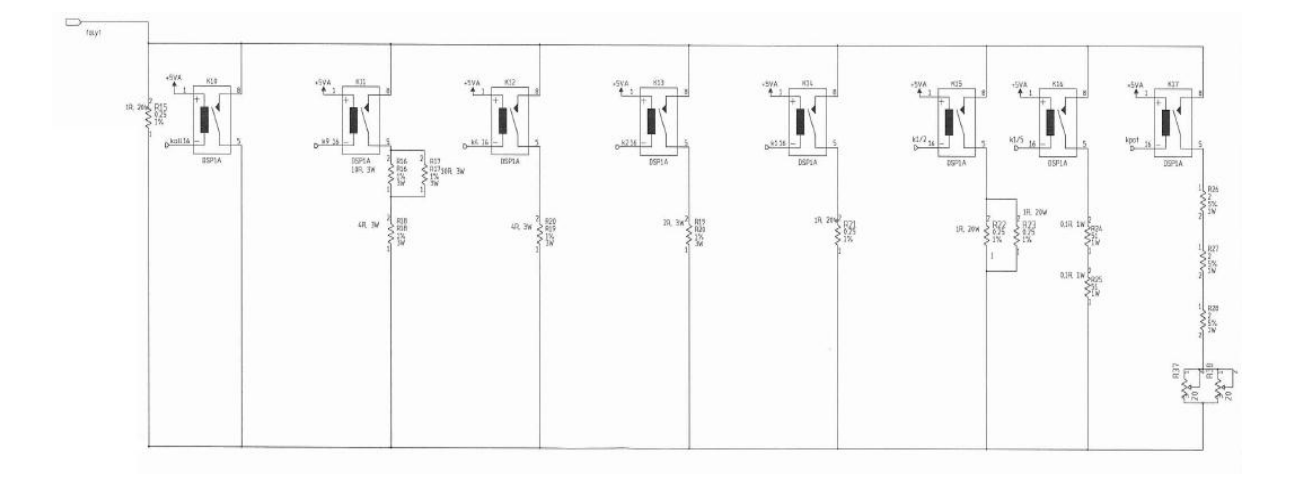

3.1.2. ábra: Az ellenállásstruktúra – párhuzamos ágak

#### <span id="page-18-0"></span>**3.2. Az ellenállások hűtése**

A nagyteljesítményű ellenállásokat hűteni is kell. Az nyilvánvaló, hogy hűtőbordára van szükség, hiszen szabad levegőn ezek az alkatrészek a csupán névleges teljesítményük 3- 5%-ra képesek. Ahhoz, hogy tudjuk, milyen termikus ellenállással rendelkező hűtőbordára van szükségünk, meg kell határoznunk, hogy mekkora teljesítmény fog megjelenni azokon. A tervezés e fázisa részben intuitív megközelítést igényelt. Több szabadsági foka van ugyanis a problémának. Optimumot kell keresni a hűtőbordák száma, termikus ellenállása és ára között. Azt tudjuk, hogy T = 70  $^{\circ}$ C alatt kell tartanunk a hűtőbordák hőmérsékletét. Adja magát, hogy az R6, R7 ellenállásokat külön bordára kell helyezni. Ők egyenként P<sub>max</sub> = 40 W teljesítményt kell, hogy hővé alakítsanak, célszerű lenne szeparálni őket egymástól. Az elsődleges oka tehát annak, hogy külön hűtőbordára kell helyezni őket, hogy minél nagyobb területen oszlik el a teljesítmény, annál kevésbé fog melegedni a hűtőfelület. Az is fontos, hogy azok az ellenállások (R8-R15), melyeken a feszültség függvényében megjelenhet  $I = 2$  A áram és ezáltal jelentős melegedés, nem kerülhetnek egy hűtőbordára a már említett, R6, R7 ellenállásokkal. Ez nem szorul különösebb magyarázatra, hiszen könnyen belátható, hogy adott esetben maximális teljesítmény, azaz  $P_{max} = 60$  W egy hűtőbordán történő elmelegítése nagyon távol áll attól az optimumtól, amelyet célként kitűztünk. Ezek alapján célszerű lenne olyan hűtőbordákat használni, melyeken elfér egymás mellett 5-8 darab TO-126, TO-220 és TO-247 tokozású ellenállás, továbbá alkalmas arra, hogy rögzíthessük rajta az alkatrészeket. A disszipációra vonatkozólag azt a megkötést teszem, hogy  $P_{max} = 44$  W jelenhet meg egy hűtőbordán. Ez abban az esetben áll fent, ha R8-R15 ellenállások mindegyikén I = 2 A folyik, ekkor R<sub>eredő</sub> = 11 Ω mellett P =  $I^{2*}R$  = 44 W alakul hővé. A hűtőborda hőmérséklet maximumára vonatkozóan azt a célt tűztük ki a specifikáció során, hogy  $T_{\text{max}} = 70 \degree C$  legyen. Ez a hőmérséklet már figyelmet igényel, szükséges jelzéssel ellátni az eszközt működés közben, ennek ellenére megérinthető, azaz nem kell feltétlenül szeparálni a környezetétől biztonsági előírások miatt.

A hűtőborda kiválasztásánál három fontos szempontot kell figyelembe venni:

- 1. Kialakítás
- 2. Termikus ellenállás
- 3. Ár

Az, hogy milyen kialakítású a hűtőborda, meghatározza, hogy milyen tokozású alkatrészek szerelhetők fel rá. A termikus ellenállás számításánál figyelembe kell vennünk a rendszer és a környezet hőmérsékletkülönbségét, a teljesítményt és a hőáram útjában lévő termikus ellenállásokat.

$$
P = \frac{\Delta T}{Rth(j-c) + Rth(c-a)} \tag{2}
$$

Itt  $Rth(j - c)$  az ellenállás adatlapjában megadott termikus ellenállás, ami a belső réteg és a tok közötti érték,  $Rth(c - a)$  a tok és a környezet termikus ellenállása. P a teljesítményt jelöli, míg  $\Delta T$  az ellenállás maximális működési hőmérséklete és a külső hőmérséklet különbsége. A legnagyobb 10 Ω, 100W-os ellenállás esetén:  $Rth(i - c) = 1.5$  °C/W.  $\Delta T = (175-25)$  °C = 150 °C, P = 40 W. Ebből behelyettesítéssel adódik, hogy Rth $(c - a)$  nem lehet nagyobb 2,25 °C/W értéknél. Ebből 0,1-0,2 °C/W körüli érték a tok és a hűtőborda közötti termikus ellenállás, ezt levonva az Rth(c-a)-ból marad 2 <sup>o</sup>C/W ami a hűtőborda termikus ellenállásának maximuma. Egy ilyen hűtőborda hőmérséklete azonban jóval 100  $\degree$ C fölé menne P = 44 W teljesítmény hatására szobahőmérsékleten, ami nem megengedhető. Ahhoz, hogy 70 °C alatt tudjuk tartani a felület hőmérsékletét, maximum 45 <sup>o</sup>C melegedést engedélyezhetünk, ami P = 44 W esetén 1 <sup>o</sup>C/W vagy kisebb termikus ellenállású hűtőbordán valósulhat meg. Félő, hogy mivel kis felületen történik a hőátadás az ellenállások részéről, továbbá általában csak közelítő értéket adnak meg a gyártók a termikus ellenállásra vonatkozóan, ezért P = 44 W disszipáció esetén nem teljesülne az 1 °C/W kitétel, azaz magasabb lenne a hűtőborda hőmérséklete. Ezt elkerülendő olyan hűtőborda használata mellett döntöttem, aminek termikus ellenállása 0,5 °C/W, a méretei: 150x125x50 mm. Erre a típusra felszerelhetőek a TO tokozású ellenállások, továbbá elenyésző, pár százalékos árkülönbség van a  $0.85$  illetve  $0.9$  °C/W termikus ellenállású, ugyanilyen kialakítású hűtőbordák javára, amelyek valószínűleg túlmelegednének, ezért választottam az alábbit:

#### ABL HEATSINKS – 350AB1500B – HEAT SINK, 0,5C/W [5]

Ahhoz, hogy lássam, hogy viselkednek az alkatrészek működés közben, felcsavaroztam az R6 ellenállást egy hűtőbordára, míg a másikra az R8-R15 ellenállásokat rögzítettem. Egy J típusú hőelem segítségével mértem mind az ellenállások, mind a hűtőbordák hőmérsékletét. Ez a hőelem 7-800 °C-ig mér +/- 5 °C hibával. Az R6 ellenálláson I = 2 A hatására 40W disszipáció keletkezett, ami a hűtőbordát  $T = 75$  °C-ra melegítette fel. Az R8-R15 ellenállásokon P = 44W disszipáció a környezeti hőmérséklethez képest 47  $^{\circ}$ C-os melegedést okozott, azaz a borda  $T = 72$  °C-ot ért el, amikor tartósan maximális terhelést kaptak az ellenállások. Az, hogy nagyobb teljesítmény hatására kisebb hőmérsékletet lehet mérni a hűtőbordán, annak köszönhető, hogy nagyobb felületen oszlott el a teljesítmény, ezáltal jobb volt a hőleadása a környezet felé. Az ellenállások melegedésével a 3.4.1. részben foglalkozom majd.

Összegezve a tapasztalatokat, elmondható, hogy a hűtőborda hőmérséklete az R6 ellenálláson megjelenő 40 W disszipáció hatására 50  $^{\circ}$ C-kal emelkedett, ami 1,25  $^{\circ}$ C/W-os érték. Ez 250 %-a az adatlapban megadott értéknek, ami azzal magyarázható, hogy az ellenállás és a hűtőborda közötti hőátadó felület nagyon kicsi, mindössze 2 cm<sup>2</sup>. Ez az, amire számítani lehetett, ezért volt szükséges túlméretezni a hűtőbordát termikus ellenállás szempontjából. Fontos megemlíteni, hogy a hőmérséklet értéke hibahatáron belül maradt és az is biztos, hogy  $T = 25 \degree C$  szobahőmérsékleten nem fog tovább melegedni a mért 75  $\degree C$ -nál. A specifikációban meghatározott hőmérsékletet maximum pár °C-kal lépjük túl legrosszabb esetben, ez elfogadható eredménynek számít.

#### <span id="page-20-0"></span>**3.3. A relék**

Mint említettem, a relék kiválasztásánál a legfontosabb szempont a kontaktusellenállás minimalizálása. Ennek oka, hogy a struktúra jellegéből adódóan a relék kontaktellenállásai összeadódnak és megjelennek a rendszerben, ez pontatlanságot eredményezhet. A soros ágban, ha minden relé bekapcsolt állapotban van, az azt jelenti, hogy 9 relé kontaktellenállása jelenik meg pluszban és adódik az eredő ellenálláshoz. Emiatt a piacon fellelhető relék közül egy olyan teljesítményrelét választottam, melynek R = 30 mΩ-ban maximalizálta a gyártó ezt a hibáját. Ez a 30 mΩ nagyon kedvező értéknek számít. Az alkatrész egypólusú, egy áramkörös (SPST), alaphelyzetben nyitott, non-latching típusú, ami fontos az egyszerűség szempontjából, mert így nincs szükség ellentétes polaritású tápfeszültségre. U = +5 V tápfeszültséget igényel, de már legkésőbb ennek 80 %-ánál kapcsol. A tekercs ellenállása R = 83 Ω, ebből következően az áramigénye I = 60mA. Maximálisan 5 A-t bír ki, mivel a rendszer  $I_{max} = 2A$ -re van tervezve, ez több mint elegendő. A relé furatszerelt, 4 kivezetése van és ügyelni kell a polaritás helyes bekötésre.

A választott relé típusa:

Panasonic Electric Works - DSP1-DC5V-F [6]

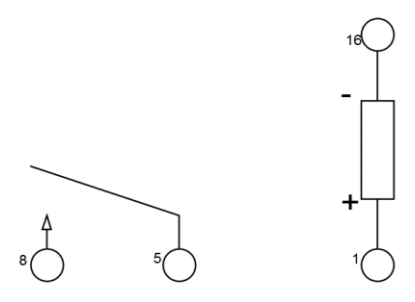

3.2. ábra: alaphelyzetben nyitott, SPST relé sematikus képe

#### <span id="page-21-0"></span>**3.4. Hibaszámítás**

Már a tervezés legelső fázisában tudni lehetett, hogy a rendszerbe bizonyos hibák kerülnek majd. Ez egyrészről az áramkör passzív voltából adódik, azaz hogy ellenállásokból épül fel, amelyeknek van egy gyártó által megadott tűrése. Emellett az ellenállások hőmérsékletfüggése is szerepet játszhat. Hibát visz a rendszerbe továbbá a relék kontaktus ellenállása, illetve a vezetékek és a forrasztások ellenállása. A hibákat csoportosíthatjuk aszerint, hogy rendszeres vagy véletlen hibaként jelentkeznek-e. Ez alapján az ellenállások gyártó által megadott tűrése, a felhasznált vezetékek fajlagos ellenállása és a forrasztásból adódó hibák rendszeres hibának vehetők, a relék kontaktellenállásai és az ellenállások hőmérsékletfüggése véletlen hibaként jelenik majd meg a rendszerben. Egyenként mérni az egyes elemeken keletkező pontatlanságokat felesleges, hiszen azok úgyis egyszerre, összeadódva kerülnek majd be a rendszerbe és teszik pontatlanná a mérést. A kiküszöbölésük egy olyan hibakompenzációs eljárás során valósulhat meg, mely áram- és feszültségmérésen alapul. Pontos eszközökkel mérjük a bemeneti feszültséget és a rendszer áramát abban a kapcsolásban, ami a papír alapú számítások szerint ideálisnak vehető, majd a kívánt és a ténylegesen mért áramból meghatározzuk, hogy mekkora ellenállás került hibaként pluszban a rendszerbe és ennek megfelelően módosítjuk a kapcsolást, csökkentjük a beállítandó ellenállásértéket, így a módosított kapcsolás a hibákkal terhelve kiadja az ideális eredő ellenállást. Ezt azért tehetjük meg, mert a várakozások szerint a kapcsolás módosítása nem fogja nagyban befolyásolni a rendszerben megjelenő hibát. Amennyiben további, de a vezérlés megváltoztatása után már 100 mΩ-on belüli pontosításra van szükségünk, azt a változtatható ellenállások megfelelő beállításával elérhetjük.

#### <span id="page-21-1"></span>**3.4.1. Az ellenállások tűréséből, a vezetékek fajlagos ellenállásából és a forrasztásból adódó hibák**

Az ellenállások értékét a gyártó minden esetben egy százalékos pontossággal adja meg a felhasznált elemek esetében, a választásom okát a 3.1. fejezetben tárgyaltam. Ha egyenként tekintjük az ellenállásokat, akkor azok fix értékűek a gyártó által megadott tűrésen belül. Kapcsolástól függetlenül azonos külső körülmények biztosítása esetén ezek

változatlanok lesznek hosszú időn keresztül. Az alkatrész öregedéséből származó hibát itt nem tárgyalom, az okozhat az ellenállás értékében olyan változást, ami időben változónak tekinthető.

A specifikáció szerint az eszköznek nyomtatott áramkörön kellett volna elkészülnie. Ezen a félév során módosítottunk, mert várhatóan nem lett volna elegendő idő megfelelő minőségben megtervezni és legyártatni a NYÁK-ot, ami veszélybe sodorta volna az eszköz elkészültét. Így amellett döntöttünk konzulensemmel, hogy próbaáramkörön építem meg a rendszert. Ez egy kompromisszumos megoldás, és kétségtelen, hogy igényesebb kivitelű egy nyomtatott áramkör, de abból a szempontból, hogy az eszköz hogyan teljesíti a specifikációkat, szinte nincs jelentősége, hogy melyik megoldási módot választom. Emellett a próbaáramkörön történő megvalósítás olyan előnyökkel szolgálhat, hogy a tesztek során kiderülhetnek olyan hibák, melyek az áramkör áttervezését igényelhetik, így egy alapvetően rossz NYÁK nem kerül gyártásba és nem emészt fel esetlegesen jelentős összegeket.

AWG24-es kábelt használtam fel az rendszer összeszerelése során, melynek méterenkénti ellenállása 84 mΩ. Mivel az ellenállások nem az áram útjának megfelelően vannak elhelyezve a hűtőbordákon, ezért kapcsolástól függően 2-16 db 15-20 cm-es vezetéken is keresztülfolyhat az áram. Nézzük, hogy worst case esetben ez hogyan jelenik meg:

Ha R = 97  $\Omega$  eredő ellenállást szeretnénk beállítani, ahhoz a hűtőbordákon lévő ellenállások közül fel kell használnunk R1, R2, R3, R4, R5, R6/R7, R8, R9, R13, R14-et. Ehhez nagyságrendileg 2-2,5 m vezetéken keresztül kell folynia az áramnak, ami 150-200 mΩ ellenállást jelent kizárólag a vezetékek részéről. Elmondható tehát, hogy kapcsolástól függően jelentős hibát okozhat a mérés során a vezetékek ellenállása.

A forrasztást a kötés létrehozására használom, nem pedig az elektromos áram vezetésére, ezért az ellenállása elhanyagolható.

#### <span id="page-22-0"></span>**3.4.2. Az ellenállások hőmérsékletfüggése**

Az ellenállások hőmérsékletfüggéséből adódó hiba a másik, ami negatív hatással lehet a mérés pontosságára. Tekinthetjük véletlen hibának, mert értékét befolyásolják a külső környezet tulajdonságai. Ezzel együtt meghatározható az ellenállások várható maximális hőmérséklete  $T = 25$  °C környezeti hőmérsékleten a 3. egyenlet alapján:

$$
Tmax = Pmax * (Rth(j - c) + Rth(c + a)) + Tkörny
$$
 (3)

A 3.1 fejezetben elvégzett tesztek során mértem az ellenállások hőmérsékletét, és feljegyeztem, melyek azok a maximumok, amik megjelennek az egyes alkatrészeken. Azt tapasztaltam, hogy az ellenállások maximális hőmérséklete az elméleti érték felett alakult, mert a számítások során a hűtőborda termikus ellenállásaként 0,5 °C/W értéket vettem, de a valóságban ez 1-1,25 °C/W-nak adódott. Ezek alapján, továbbá a tokozott elemeknél figyelembe véve a tokozás és a tokon belül lévő ellenállás közti termikus ellenállást, illetve az adatlapban megadott hőmérsékletfüggést leíró paramétert, kiszámolható, hogy mennyivel növekedhet az adott ellenállások értéke, ha maximális disszipáció, ezáltal maximális hőmérséklet jelenik meg rajtuk.

$$
\Delta R = HE * \frac{\Delta T}{1000000} * R * 1000 \tag{4}
$$

 $\Delta R$  az ellenállás megváltozását jelenti, HE az ellenállás adatlapjában megadott hőmérsékleti együtthatót,  $\Delta T$  az ellenállás hőmérsékletváltozását, R az ellenállás értékét. Az 1000000-val történő osztás a hőmérsékleti együtthatóból következően szükséges, hiszen ott "part per million" – ra van vetítve az ellenállás megváltozása.

| <b>Típus</b>                                                                           | Jelölés                          | Hőmérsékletfüggés<br>(ppm/°C) | $\Delta T$ (°C) | $\Delta R$ (m $\Omega$ ) |
|----------------------------------------------------------------------------------------|----------------------------------|-------------------------------|-----------------|--------------------------|
|                                                                                        |                                  |                               |                 |                          |
| CADDOCK - MP915-100-1% -<br>RESISTOR, 100 $\Omega$                                     | R <sub>1</sub> , R <sub>2</sub>  | 80                            | 100             | 800                      |
| VISHAY SFERNICE LTO050F10R00FTE3<br>- RESISTOR, 50W 10R 1%                             | R3, R4, R5, R8,<br>R9            | 150                           | 60              | 90                       |
| <b>VISHAY SFERNICE -</b><br>LTO100F10R00FTE3 - RESISTOR,<br>100W 10R 1%                | R6, R7                           | 150                           | 115             | 172,5                    |
| BI TECHNOLOGIES/TT ELECTRONICS -<br>MHP20S1R0F - RESISTOR, $1 \Omega$ 1%<br>20W TO-126 | R10-R15, R21-<br>R <sub>23</sub> | 100                           | 30              | 3                        |
| MULTICOMP - MC14703 - RESISTOR,<br>$10 \Omega 3W$                                      | R16, R17                         | 20                            | 10              | $\overline{2}$           |
| MULTICOMP - MC14701 - RESISTOR,<br>$4\Omega$ 3W                                        | R18, R20                         | 50                            | 25              | 5                        |
| MULTICOMP - MC14699 - RESISTOR,<br>$2 \Omega 3W$                                       | R <sub>19</sub>                  | 50                            | 40              | 4                        |
| MULTICOMP - MC14693 - RESISTOR,<br>$0,1 \Omega 1W$                                     | R24, R25                         | 90                            | 50              | 0,45                     |

3.1. táblázat: Az ellenállások hőmérsékletfüggése

Látható, hogy abban az esetben (R1, R2), amikor nagy értékű ellenállás maximális disszipációjának 60 %-át kihasználjuk, ezáltal jelentős hőmérsékletnövekedést okozunk, akkor az ellenállásváltozás is jelentős lesz. Hasonló a helyzet az R3-R7 ellenállásoknál, ahol százalékosan még nagyobb változás áll be, de mivel kisebb értékű az ellenállás, ezért hiába nagyobb az alkatrész hőmérsékletfüggése, abszolút értékben kisebb hibát fog okozni a rendszerben.

#### <span id="page-24-0"></span>**3.4.3. A relék kontaktellenállása**

A kialakított struktúra magában hordozza annak a lehetőségét, hogy a relék kontaktellenállása befolyásolja a mérés pontosságát az eredő ellenállás módosításával. A hibát egzakt módon nem lehet kiküszöbölni, mert ez egy olyan véletlen hiba, amit közvetlenül mérni sem tudunk. Azért, hogy ezt a hiba minél kisebb legyen, olyan relét használtam, melynek kontaktellenállását R = 30 mΩ-ban maximalizálta a gyártó. Ez a piacon kapható eszközök között kifejezetten jó értéknek mondható. Nem feltétlenül ilyen kedvező a helyzet a rendszer egésze szempontjából, ha ezeket sorba kötjük, összeadva ezáltal a hibáikat.

Ha R = 0.5-1  $\Omega$  ellenállást szeretnénk beállítani, ahhoz K1-K9 relét be kellene kapcsolni, ami akár 270 mΩ ellenállást is eredményezhet legrosszabb esetben. Ez R = 0,5 Ω esetén 54%-os, R = 1 Ω esetén 27%-os hiba. Ezt azzal csökkenthetjük, ha minél több relé szerepét helyettesítjük egy kapcsolóval. Ezért a K18 relé arra hivatott, hogy K2-K8 között rövidre zárja az áramkört, csökkentve ezáltal a relék kontaktellenállásából adódóan megjelenni képes maximális hibát. Így R = 0,5-2  $\Omega$  tartományban mindössze 3 relé (K1, K18, K9) kontaktellenállása jelenhet meg hibaként a rendszerben. R = 0,5  $\Omega$  esetén ez maximum 90 mΩ-ot jelent. Ennek az egy relének beiktatásával tehát jelentős hibacsökkentést érhetünk el az R = 0,5-2 Ω tartományban. Erre azért volt szükség, mert egy konstans hiba más forrásokból mindig megjelenik majd a rendszerben, és az eredő ellenállás csökkenésével az százalékosan egyre növekedne, ezzel a megoldással ezt a hibát csökkenteni tudjuk. 2 Ω felett a K18 relét nem használhatjuk. Így kapcsolástól függően R = 2-111 Ω tartományban a relék maximálisan 30-240 mΩ ellenállást produkálhatnak.

Fontos megemlíteni, hogy a hibaszámítás a legrosszabb esetet mutatja, a valóságban sosem fog megjelenni ekkora hiba csak a relékből fakadóan. A gyártó által megadott maximumnak jóval alatta van a kontaktellenállás értéke a legtöbb esetben és a mérések során azt kell tapasztalnunk, hogy nem ez a hibaforrás fog dominálni.

Összegezve a hibaszámítást, elmondható, hogy várhatóan 50-500 mΩ közötti hiba fog megjelenni a kapcsolások során a rendszerben. Ennek méréséhez szükség van egy nagy pontosságú eszközre, mellyel kiszámoljuk a tényleges eredő ellenállást és azután szoftveresen kompenzálni tudjuk a hibát a vezérlés megváltoztatásával.

#### <span id="page-24-1"></span>**3.5. A relék vezérlése és meghajtása**

#### <span id="page-24-2"></span>**3.5.1 NI USB-6212 vezérlő kártya**

Ebben az alfejezetben bemutatom azt az egységet, mellyel működtetni fogom az eszközt.

A feladatkiírás szerint NI modul felelős a relék vezérléséért. Mint említettem, a legfontosabb kritérium a vezérlő egységgel szemben, hogy legalább annyi digitális portja legyen, amennyi relé vezérlését biztosítani kell, illetve legalább két analóg inputtal kell rendelkeznie a feszültség és az árammérés miatt. Törekedtem olyan eszköz választására, mely USB-n keresztül képes kommunikálni a PC-vel. Az NI USB-6212 OEM kártya egy többfunkciós adatgyűjtő modul.

Főbb paraméterei:

- 16 analóg bemeneti csatorna
- 2 analóg kimeneti csatorna
- A be-és kimenetei 16 bites felbontásúak
- 32 digitális I/O port

Két 50 pólusú csatlakozóval rendelkezik, ami megkönnyíti a rendszerrel való integrációját. A kártya a PC-hez való csatlakoztatás után LabVIEW programból vezérelhető. A feladatom lesz egy olyan szoftver megírása, melyből vezérelni lehet az egyes digitális I/O lábakat, továbbá az analóg bemeneteken feszültség- és árammérést lehet megvalósítani. Az analóg bemenetei maximálisan  $U = +/- 10$  V-ot képesek kezelni, ezért szükség lesz egy feszültségosztóra, ami az  $U_{\text{max}} = 30$  V-ot ebbe a tartományba transzformálja. A kártya analóg bemenetei alkalmasak mind áram, mind feszültség mérésére, a későbbiek során tárgyalom ezek menetét. Az eszköz +5V-ra kötendő lábait bekötetlenül hagyom, nincs szüksége külső meghajtásra. [7]

| $+5V$             | 1  | 2  | $+5V$             |         |   |         | $+5V$             | 1  | 2  | $+5V$        |
|-------------------|----|----|-------------------|---------|---|---------|-------------------|----|----|--------------|
| PFI 0/P1.0        | з  | 4  | <b>D</b> GND      |         |   |         | PFI 8/P2.0        | 3  | 4  | D GND        |
| PFI 1/P1.1        | 5  | 6  | <b>D</b> GND      |         |   |         | PFI 9/P2.1        | 5  | 6  | <b>D GND</b> |
| PFI 2/P1.2        | 7  | 8  | <b>D</b> GND      |         |   |         | PFI 10/P2.2       | 7  | 8  | <b>D GND</b> |
| PFI 3/P1.3        | 9  | 10 | <b>D GND</b>      |         |   |         | PFI 11/P2.3       | 9  | 10 | <b>D GND</b> |
| PFI 4/P1.4        | 11 | 12 | <b>D</b> GND      |         |   |         | PFI 12/P2.4       | 11 | 12 | D GND        |
| PFI 5/P1.5        | 13 | 14 | <b>D</b> GND      | $\circ$ | Þ | $\circ$ | PFI 13/P2.5       | 13 | 14 | <b>D GND</b> |
| PFI 6/P1.6        | 15 | 16 | D GND             |         |   |         | PFI 14/P2.6       | 15 | 16 | <b>D</b> GND |
| <b>PFI 7/P1.7</b> | 17 | 18 | <b>D</b> GND      |         |   |         | PFI 15/P2.7       | 17 | 18 | <b>D GND</b> |
| AO GND            | 19 | 20 | AO <sub>0</sub>   |         |   |         | P <sub>0.0</sub>  | 19 | 20 | D GND        |
| AO GND            | 21 | 22 | AO <sub>1</sub>   |         |   |         | P <sub>0.1</sub>  | 21 | 22 | <b>D GND</b> |
| AI GND            | 23 | 24 | NC                |         |   |         | P <sub>0.2</sub>  | 23 | 24 | D GND        |
| <b>AI SENSE</b>   | 25 | 26 | AI GND            |         |   | ۳       | P <sub>0.3</sub>  | 25 | 26 | <b>D GND</b> |
| AI <sub>0</sub>   | 27 | 28 | AI 8              |         |   |         | P <sub>0.4</sub>  | 27 | 28 | D GND        |
| AI GND            | 29 | 30 | AI 1              |         |   |         | P <sub>0.5</sub>  | 29 | 30 | <b>D GND</b> |
| AI <sub>9</sub>   | 31 | 32 | AI GND            |         |   |         | P <sub>0.6</sub>  | 31 | 32 | D GND        |
| AI <sub>2</sub>   | 33 | 34 | AI 10             | $\circ$ |   | $\circ$ | P0.7              | 33 | 34 | <b>D</b> GND |
| AI GND            | 35 | 36 | AI 3              |         |   |         | P <sub>0.8</sub>  | 35 | 36 | <b>D GND</b> |
| AI 11             | 37 | 38 | AI GND            |         |   |         | P <sub>0.9</sub>  | 37 | 38 | <b>D GND</b> |
| AI 4              | 39 | 40 | AI 12             |         |   |         | P0.10             | 39 | 40 | <b>D GND</b> |
| AI GND            | 41 | 42 | AI $5$            |         |   |         | P <sub>0.11</sub> | 41 | 42 | <b>D GND</b> |
| AI 13             | 43 | 44 | AI GND            |         |   |         | P0.12             | 43 | 44 | <b>D</b> GND |
| AI <sub>6</sub>   | 45 | 46 | AI 14             |         |   |         | P0.13             | 45 | 46 | <b>D</b> GND |
| AI GND            | 47 | 48 | AI 7              |         |   |         | P0.14             | 47 | 48 | <b>D</b> GND |
| AI 15             | 49 | 50 | AI GND            |         |   |         | P0.15             | 49 | 50 | <b>D GND</b> |
|                   |    |    | $NC = No$ Connect |         |   |         |                   |    |    |              |
|                   |    |    |                   |         |   |         |                   |    |    |              |

3.3. ábra. Az NI USB-6212 OEM kártya lábkiosztása

#### <span id="page-26-0"></span>**3.5.2. K2-K17 relék meghajtása ULN 2803 IC-vel**

Az ULN2803 típusú IC felelős a relék meghajtásáért. Kifejezetten ilyen célokra lett kifejlesztve ez az integrált áramkör. Az előnye az, hogy nem kell minden reléhez meghajtó áramkört építeni tranzisztorokból és ellenállásokból, hanem ezt az IC-t felhasználva egyszerűbbé válik a kapcsolás, továbbá helytakarékosabbá is. Az IC 8 relét tud működtetni, Darlington-kapcsolásban van benne két npn-tranzisztor meghajtó áramkörönként, open collectoros a kimenete. [8]

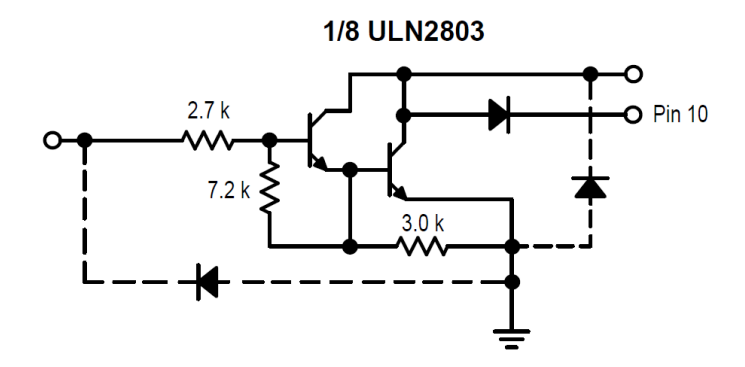

3.4. ábra: Egy meghajtó áramkör a nyolcból

A kimeneti feszültség maximuma:  $U_0 = 50V$ , kollektorárama maximálisan:  $I<sub>C</sub> = 500$ mA. 0-70 °C tartományban képes üzemelni biztonságosan.

#### <span id="page-26-1"></span>**3.5.3. Relémeghajtó áramkör a K1 és K18 relékhez**

Miután két ULN2803 típusú IC összesen 16 relét tud meghajtani, szükségünk van még két relémeghajtó áramkörre. A K1 relé, mely az áramkör szoftverből történő engedélyezéséért felelős, valamint a K18 relé, amely 7 relét (K2-K8) zár rövidre, csökkentve ezáltal a mérési pontatlanságot, tranzisztoros meghajtást kapott. Egy egyszerű n-p-n tranzisztor földelt emitteres kapcsolásban funkcionálhat relémeghajtó áramkörként.

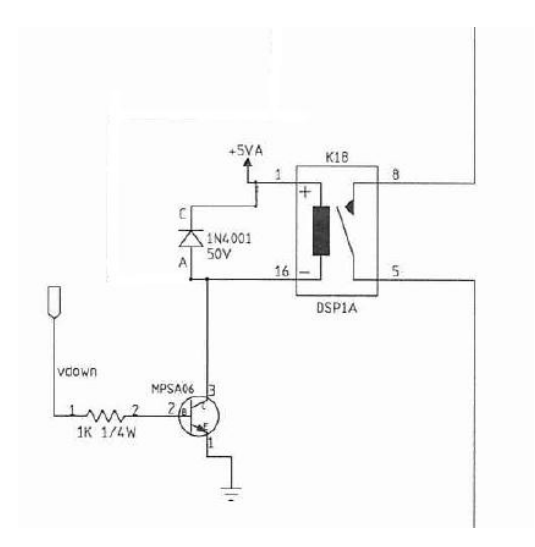

3.5. ábra: K1 és K18 relé meghajtó áramköre

A relé 5. lába a K8 relé 5. és a K9 relé 8. lábára, a 8. lába a K1 relé 5. és a K2 relé 8. lábára kötendő.

<span id="page-27-0"></span>**3.6. A bemenőfeszültség és a terhelőáram mérése**

**A bemenőfeszültség mérése:** Az áramkör pozitív bemeneti vonalán egy 1/6-os feszültségosztóval mérjük a bemenőfeszültséget. A felhasznált ellenállások:

> R29: 50 KΩ, 1/4W, 0.1% R30: 10KΩ, 1/4 W, 1%

**A terhelőáram mérése:** A terhelőáramot egy söntellenállás és egy, az Analog Devices által gyártott AD8207 típusú erősítő IC segítségével mérjük. [9] A söntellenálláson keresztül van földelve a terhelőáram és a söntellenálláson eső feszültség van rávezetve az IC pozitív és negatív bemenetére.

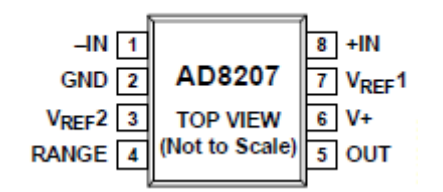

3.6. ábra: Az AD8207 lábkiosztása

Az IC feszültségerősítése G = 20 V/V, a söntellenállás R = 50 m $\Omega$  értékű. A negatív bemenet mindig földelve van, a pozitív bemenet maximálisan  $U_{in+} = 100$  mV lehet, ha I<sub>max</sub> = 2 A terhelőáram folyhat az áramkörben. Az IC kétirányú és egyirányú feszültség erősítésére egyaránt alkalmas. Mivel az egyik bemenet mindig földelve van, a másik szükségszerűen nagyobb vagy kisebb potenciálon lesz ahhoz képest a bekötéstől függően, így egyirányú üzemmódban használjuk.

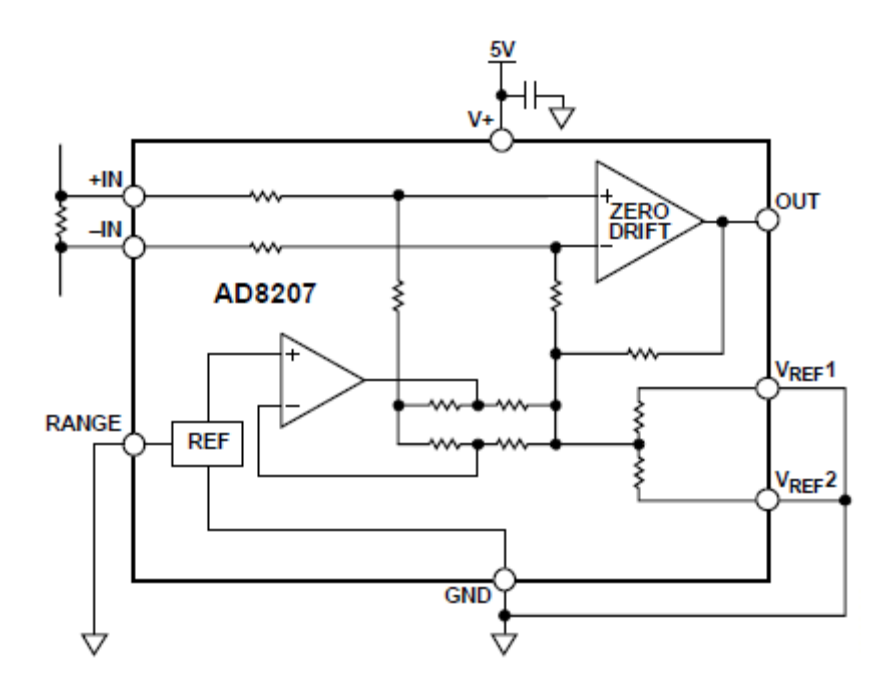

3.7. ábra: Az AD8207-es belső felépítése és a bekötés módja

Ebben a kapcsolási módban a két referenciabemenete és a Range lába is földelve van, a V<sub>+</sub> lábára van kötve a stabil +5 V-os tápfeszültség, és a kimenete a vezérlőkártya egyik analóg bemenetére van vezetve.

## <span id="page-29-0"></span>**4. Összeszerelés**

A 3.1. fejezetben tesztelve lettek a hűtőbordák és az ellenállások melegedés szempontjából. Akkor már felkerültek az R8-R15 ellenállások egy bordára. Az R6, R7 ellenállásokat külön bordákra kell felszerelni, hiszen azok disszipálják a legnagyobb teljesítményt. Az R1-R5, R21-R23 ellenállásokat az R6, R7 mellé osztottam el a 4.1. ábrán látható módon.

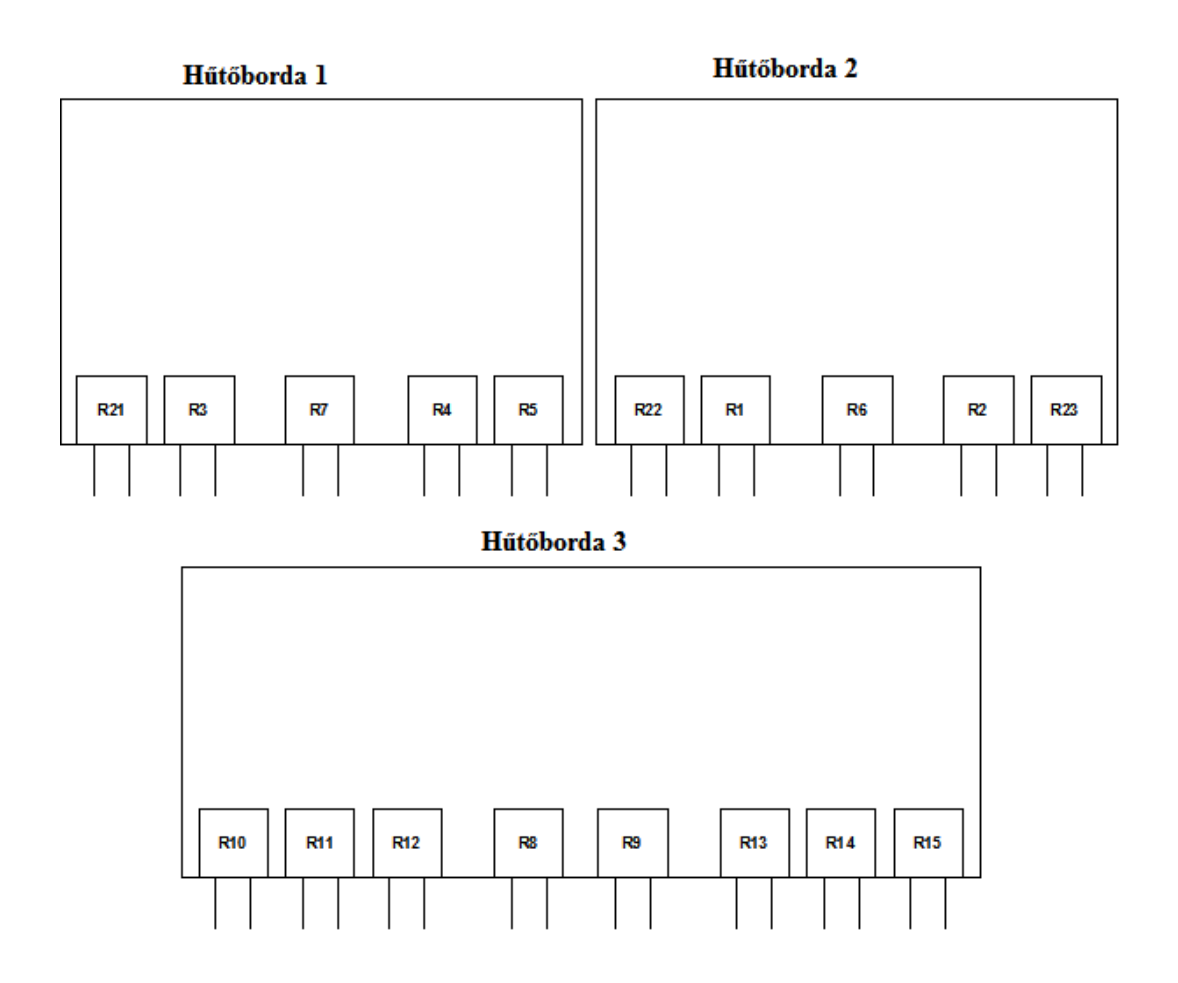

4.1. ábra: Az ellenállások elhelyezése a hűtőbordákon

Az ábrán nem vettem figyelembe a valós geometriai méreteket, csak szemlélteti az ellenállások helyét és egymáshoz képesti viszonyát.

A három hűtőbordát U alakban elrendezve igényes elrendezést kapunk. A bordák közé a negyedik oldalról beszerelve az elektronikát, a bordákon lévő ellenállások a lehető legközelebb lesznek az áramkörön lévő relékhez, ami rövidebb vezetékeket, kisebb vezetékellenállást fog eredményezni.

Az első lépés volt a relék és az azokat meghajtó IC-k elhelyezése. Az IC1 a K2-K9 relék meghajtásáért felelős, míg az IC2 a K10-K17 reléket működteti. A P1, P2 csatlakozókat - amiken keresztül kapcsolódik a vezérlő kártya az áramkörbe beforrasztottam és a megfelelő lábait az IC-k lábaihoz kötöttem, továbbá az IC-k kimeneteit a relék meghatározott lábaihoz. A relék és az IC-k +5 V-os tápfeszültséget kapnak. Kialakítottam a +5V és a földvonalat. Ezek után megnéztem, hogy megfelelően működnek-e az IC-k és a relék.

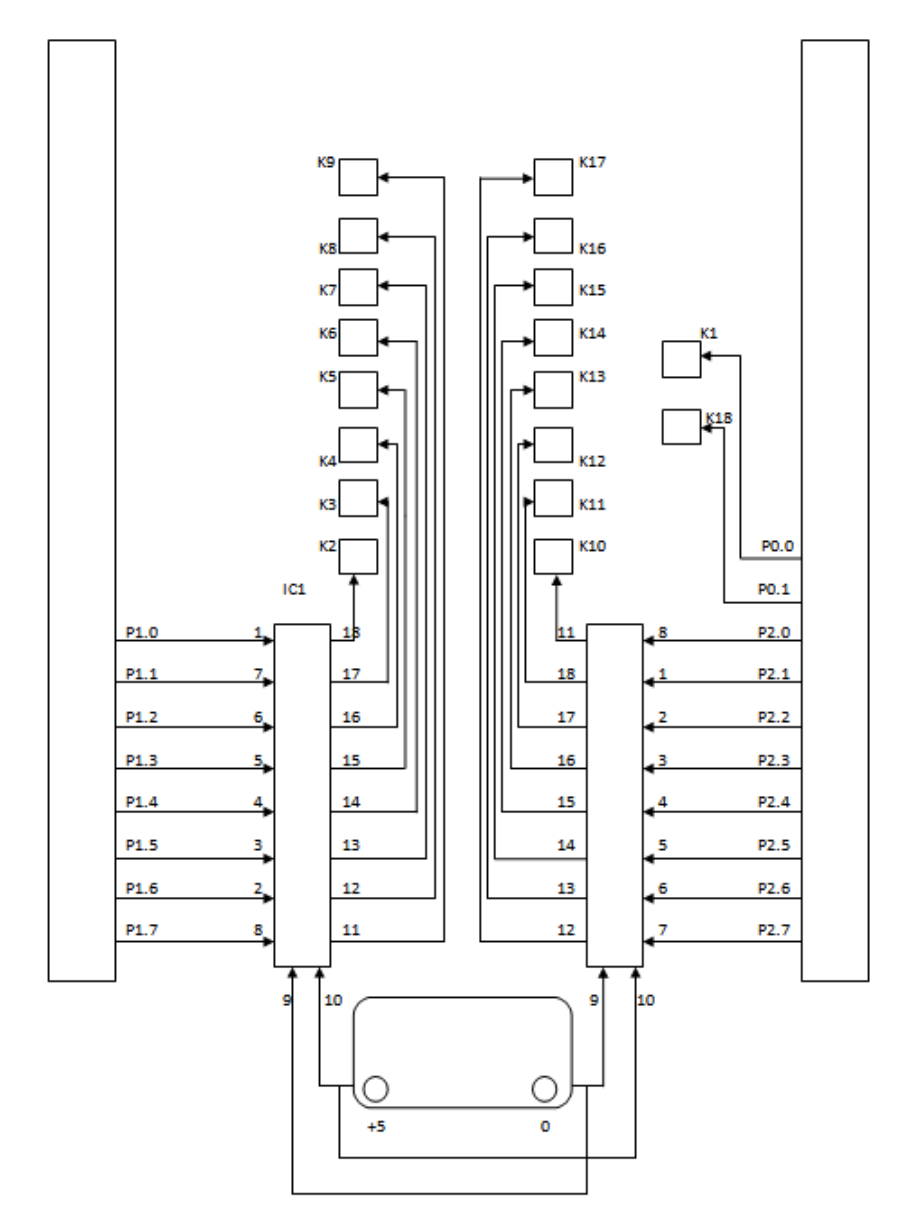

4.2. ábra: A relék és az IC-k tesztelése – mérési elrendezés

Az alkatrészek valós elrendezése és geometriai mérete nem jelenik meg a 4.2. ábrán. A portok az IC-k megfelelő lábaira csatlakoznak, továbbá az IC-k kimenetei a relék meghatározott lábaira vannak kötve. A relék is megkapják ugyanazt a stabil +5 V-os tápfeszültséget, de az ábra egyszerűsítése okán azokat nem huzaloztam be egyenként. A tesztelés menete: a tápfeszültség eszközre adása után a tápfeszültséggel sorba kapcsolt 1 kΩ-

os ellenállás szabad lábát az 50 pines csatlakozók meghatározott portjaiba helyezve a reléknek kapcsolniuk kell. A tesztelés során minden alkatrész az elvártaknak megfelelően működött.

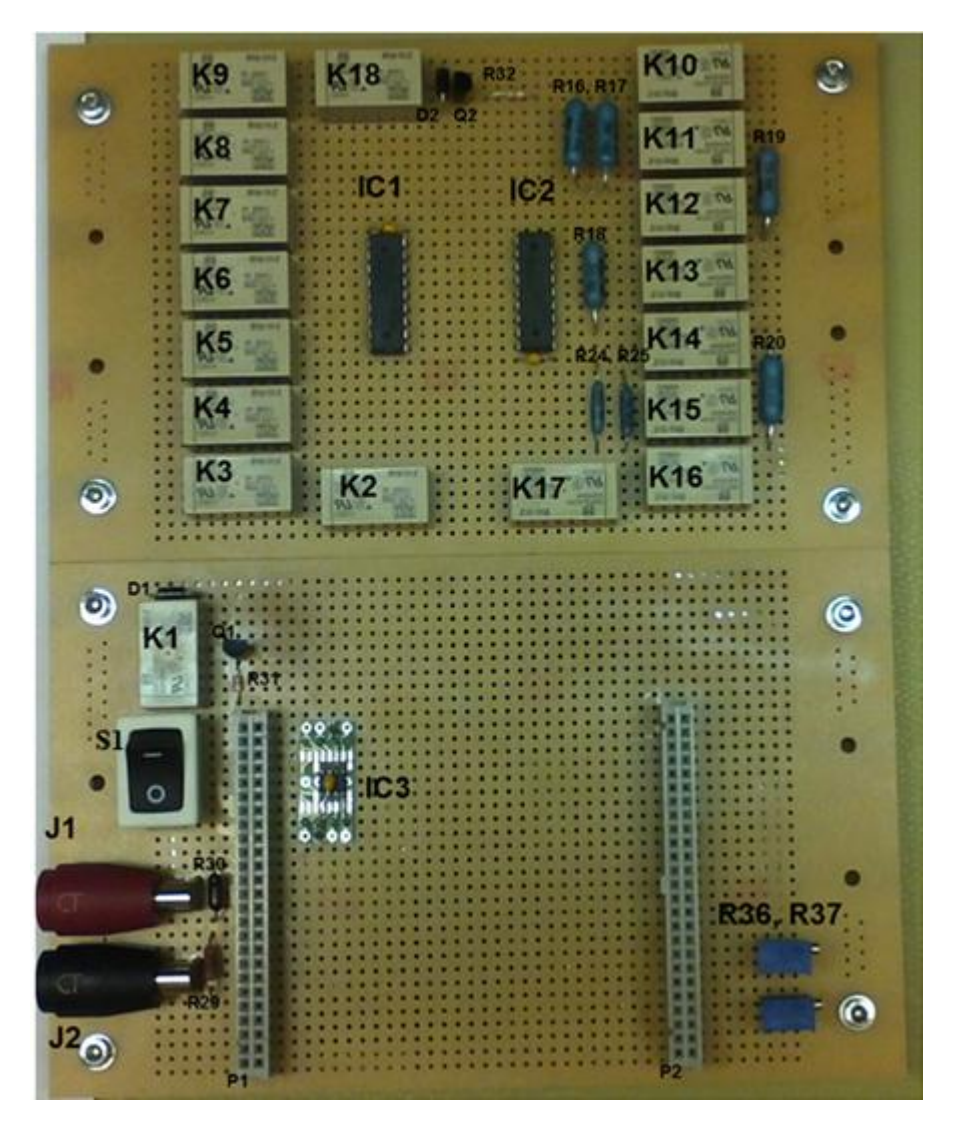

A relék és az IC-k tesztelése után beépítettem az eszköz maradék alkatrészeit.

4.3. ábra: Az alkatrészek elhelyezése a panelen

A J1, J2 csatlakozókon keresztül érkezik a bemeneti feszültség. A manuális kapcsoló helye az áramkör bemenetén egyértelmű, az R29 és R30 ellenállások a feszültség osztásért felelősek. A Q1 és R31 a K1 relé meghajtásáért felelősek, a D1 dióda a K1 relé 1. és 16. lábát köti össze. Az R32, Q2 és a D2 alkatrészek ugyanezekért felelősek a K18 relé esetén. Az IC3 az a feszültségerősítő IC, ami a sönt lábain eső feszültséget felerősíti és az erősítő kimenete a vezérlő kártya AI1 bemenetére van kötve. A söntellenállás az áramkör alsó részén van rögzítve és bekötve. Az R36 és R37 változtatható ellenállások azért kerültek oda, hogy könnyen hozzájuk lehessen férni csavarhúzóval. Az elrendezésnél ügyeltem arra, hogy a teljesítményvezetékek és a digitális vezérlő jelek vezetékei ne keresztezzék egymást. A teljesítményvezetékben folyó áram mágneses tere ugyanis átkapcsoláskor zavart okozhat a jelvezetékben, amit mindenképp érdemes elkerülni.

A következő lépés a hűtőbordákon lévő ellenállások bekötése az áramkörbe. Az ellenállások lábaira zsugorcsöveket raktam a megfelelő szigetelés érdekében. A 4.2. ábrának megfelelő mérési elrendezéssel lehet vizsgálni, hogy, minden ellenállás a megfelelő helyre lett-e bekötve. Egy kézi multiméterrel mérjük a rendszer eredő ellenállását, miközben a reléket egyenként vezéreljük. Kiszámolva a mérés előtt, hogy milyen eredő ellenállást kell mérnünk az elvárt működés mellett, a teszt során fény derülhet pár hibára, amelyek helytelen bekötésből adódnak.

A hűtőbordák rögzítése volt az eszköz elkészítésének utolsó lépése. Körülményes és az áramkör egészére nézve veszélyes, ha a különálló komponenseket nem stabilizáljuk. Egy 40x50 cm méretű alumínium lemezre rögzítettem a három hűtőbordát, míg az elektronikát a bordák közé csavarok és távtartók segítségével fixáltam.

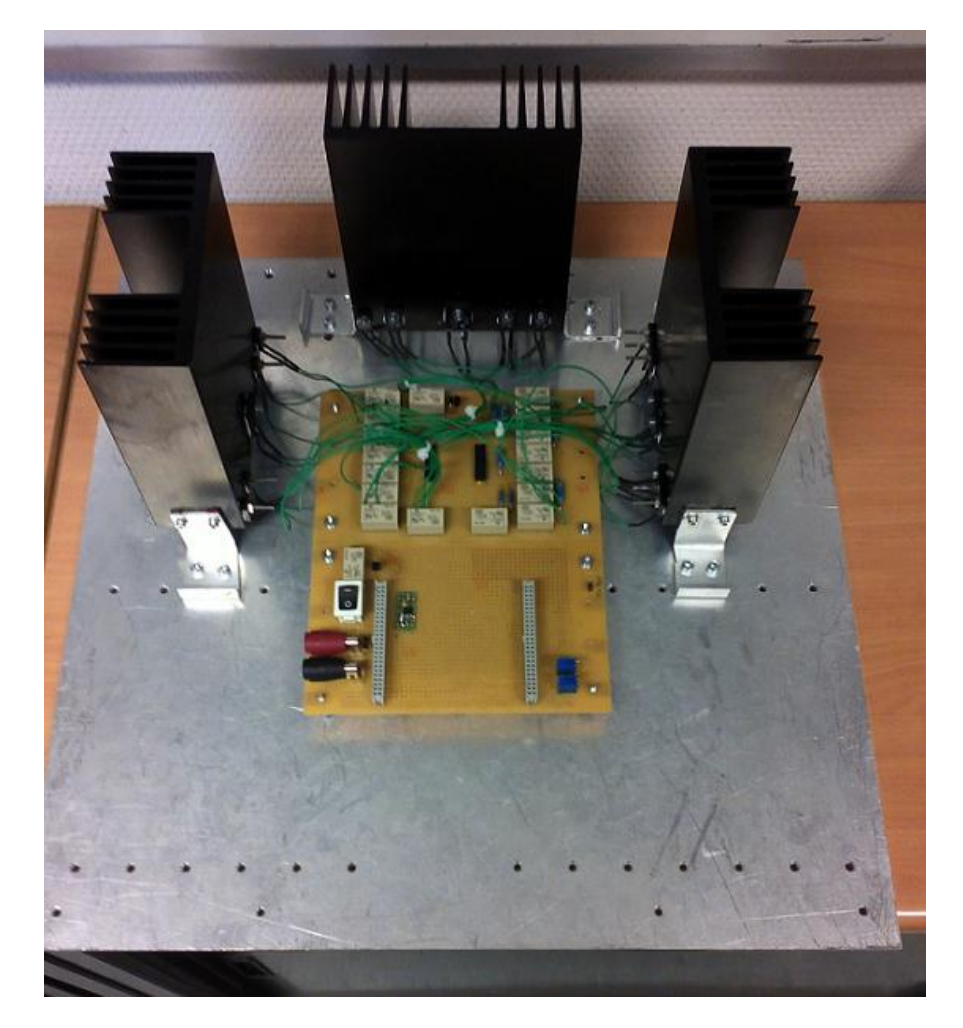

4.4. ábra: A passzív műterhelés – hardver

## <span id="page-33-0"></span>**5. A szoftvertervezés**

A szakdolgozat-feladatom részét képezte egy, az eszközt működtető program elkészítése. A szoftvert a National Instruments által fejlesztett LabVIEW fejlesztői környezetben készítettem. A fejezet első részében egy általános áttekintéssel szolgálok a platformot illetően. A fejezet második részében bemutatom az eszközt vezérlő szoftvert és annak elkészítését.

#### <span id="page-33-1"></span>**5.1. A fejlesztőkörnyezet**

A LabVIEW (Laboratory Virtual Instrumentation Engineering Workbench) egy fejlesztői környezet, melyet a National Instruments kezdett fejleszteni 1983-ban. Ez alatt a majd 30 év alatt számtalan tesztelési, vezérlési és mérési alkalmazás megvalósítása történt ezen a platformon. A legújabb verziója a LabVIEW 2011. Ez a programozói felület grafikus programozást tesz lehetővé a felhasználó számára. A LabVIEW-ra jellemző az adatfolyamprogramozás, továbbá a műszerekre jellemző adatbeolvasás-feldolgozás-kijelzés tipikus feladatsorrend valósul meg. A nyelv szerkezetét és elemeit ennek az adatfolyamnak a minél egyszerűbb leírhatósága határozza meg. Számos helyen nem alkalmazhatunk olyan programozási elveket és konstrukciókat, melyeket hagyományos procedurális, illetve objektumorientált nyelvek esetén használhatunk.

Jellemzői:

- Teljesen grafikus programozási felület.
- A programkód hasonlít egy áramkör kapcsolási rajzára.
- Integrált mérési, automatizálási támogatás.
- A méréshez, automatizáláshoz igazított programozási szerkezetek (pl. időzített ciklus).
- Sokrétű függvénykönyvtárak.
- Könnyű programozás, előre megírt modulok (ezek a normál programozási nyelvekben függvényeknek tekinthetőek.)
- Folyamatos NI támogatás.

A LabVIEW-ban a programokat, illetve modulokat virtuális műszereknek nevezzük, rövidítése VI. A programozás során ilyen VI-okat hozunk létre. Kezdő programozók számára a nyelv megértése egyszerű, hiszen magas szintű nyelvről van szó. A szoftver felépítése jól tükrözi egy műszer felépítését. Ha a program megnyitása után létrehozunk egy Blank VI-t, akkor megjelenik egy Front Panel nevű kezelői felület és egy Block Diagram elnevezésű ablak, melyben a programkódot írjuk. A kezelői felületen kapcsolók, gombok, különböző beavatkozók találhatók, melyekkel tudjuk vezérelni a virtuális műszerünket. Ezeken kívül megjelenítőket, grafikonok kirajzolására alkalmas egységeket helyezhetünk el, amikről leolvashatjuk az eszköz kimenetén megjelenő adatokat. A Block Diagramon találhatóak azok a műveletvégző egységek illetve ezek kapcsolatai, melyek a program működését határozzák meg. Ez felel meg a szövegalapú nyelvek programkódjának, de a kód itt egy adatfolyam, ami leírja az adat útját a bemenetektől a kimenetekig. Az egyes egységek összeköttetése meghatározott szabályok szerint történik, előre definiált típusú adatvezetékekkel. Az adatfolyam-programozás elvéből következően egy egység csak akkor hajtja végre a feladatát, ha a bemenetén az összes szükséges adat rendelkezésre áll. A programot a műveleti sorban található jobbra mutató nyíllal futtathatjuk. A hibakeresést, debuggolást segíti a Highlight Execution nevű gomb, melynek bekapcsolásával lépésről lépésre nyomon követhetjük az adat útját, minden vezetéken megjelenik az adat aktuális értéke. Lehetőségünk van subVI-ok létrehozására, definiálva azok be- és kimeneteit, a későbbiekben építőelemként felhasználhatjuk azokat program írása közben. [10], [11]

#### <span id="page-34-0"></span>**5.2. A vezérlő program**

A feladatom egy olyan program írása volt, mely alkalmas az áramkör működtetésére. Miután csatlakoztatjuk a vezérlő kártyát az USB-n keresztül, ellenőrizni tudjuk a Measurement and Automation Explorer nevű szoftverben, hogy a PC felismerte-e azt. Az eszközben van 18 relé (K1-K18), melyek a vezérlő kártya digitális jeleinek megfelelően kapcsolnak. A program előlapján 18 kétállapotú kapcsoló felelős azért, hogy minden portot egyenként tudjunk vezérelni. Az előlapon található továbbá két olyan indikátor, melyek a két mérendő paraméter értékét jelenítik meg, az egyik a bemenő feszültséget, a másik a rendszerben folyó áramot mutatja. Továbbá az eszközön megjelenő teljesítményt tudjuk nyomon követni a harmadik indikátorral. A kapcsolók nevében benne van a kapcsolási rajzon lévő azonosítójuk, a port, amelyiket vezérlik, illetve az ellenállás, amit a relé kapcsol. Továbbá az előlap alján látható az 1.3. táblázat, hogy egy felhasználó, aki tájékozatlan a vezérlést illetően, könnyebben ki tudjon igazodni rajta.

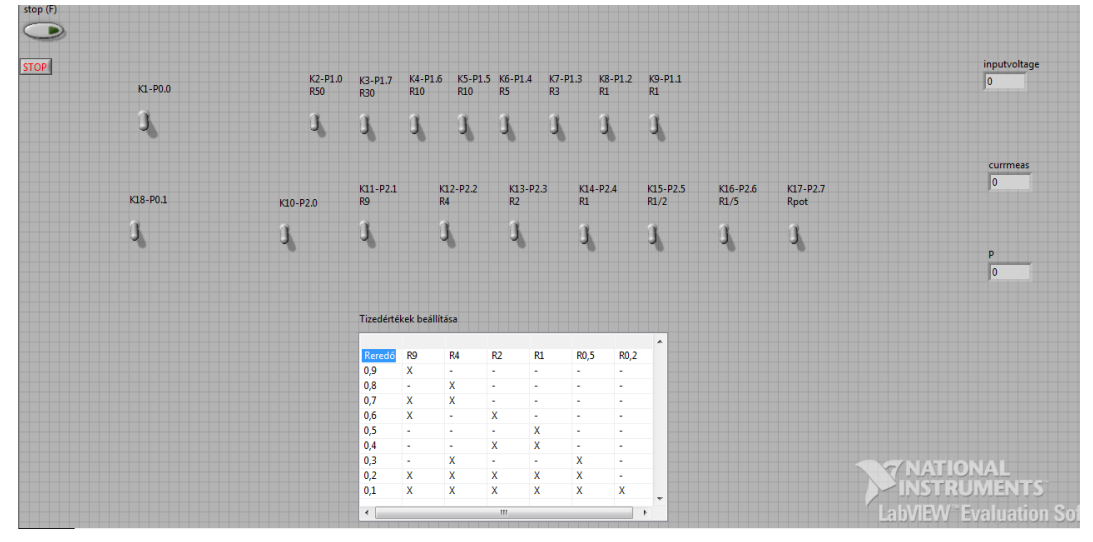

5.1. ábra: A vezérlő program Front Panelje

Miután elhelyeztük az előlapon 18 kapcsolót, azok automatikusan megjelentek a blokkdiagramon mint bemenő paraméterek. Ahhoz, hogy ezek állapotát tudjuk olvasni, továbbá, hogy a digitális portokat hozzá tudjuk rendelni a relékhez azok vezérlése céljából, létre kell hoznunk egy NI DAQmx Express VI-t. Miután elhelyeztük a blokkdiagramon ezt a VI-t, az automatikusan létrehoz egy új feladatot, amit a VI-ra való dupla kattintás után tudunk specifikálni. Be lehet állítani, hogy adatgyűjtésre vagy vezérlésre szeretnénk-e használni, ki lehet jelölni a kártya analóg, digitális és counter portjait. A vezérléshez a mérés típusa "Generate Signal", ezen belül "Digital Output" és "azon belül "Line Output" kijelölése szükséges, hogy egyenként lehessen az adatvonalakat konfigurálni. Ez után kijelölhető, hogy mely portokat szeretnénk használni, ezek nálam a port1: 0-7 line, a port2: 0-7 line és a port0: 0,1 line.

| nfiguration             | Triggering           | <b>Advanced Timing</b>   |                                           |                       |
|-------------------------|----------------------|--------------------------|-------------------------------------------|-----------------------|
| <b>Channel Settings</b> |                      |                          |                                           |                       |
| ⇓                       | Hide Details K       | Order                    | Physical<br>Channel                       | Device<br><b>Type</b> |
| K <sub>2</sub>          |                      | о                        | Dev1/port1/line0                          | USB-6212 (BN          |
| K9                      |                      | 1                        | Dev <sub>1</sub> /port1/line <sub>1</sub> | USB-6212 (BN          |
| K8                      |                      | 2                        | Dev <sub>1/port1/line2</sub>              | USB-6212 (BN          |
| K7                      |                      | з                        | Dev <sub>1</sub> /port1/line3             | USB-6212 (BN          |
| К6                      |                      | 4                        | Dev <sub>1/port1/line4</sub>              | USB-6212 (BN          |
| K5                      |                      | 5                        | Dev <sub>1/port1/line5</sub>              | USB-6212 (BN)         |
| K4                      |                      | 6                        | Dev <sub>1</sub> /port1/line6             | USB-6212 (BN          |
| K3                      |                      | 7                        | Dev <sub>1</sub> /port1/line7             | USB-6212 (BN          |
| K10                     |                      | 8                        | Dev <sub>1/port2/line0</sub>              | USB-6212 (BN          |
| K11                     |                      | 9                        | Dev <sub>1</sub> /port2/line <sub>1</sub> | USB-6212 (BN          |
| K12                     |                      | 10                       | Dev <sub>1</sub> /port2/line2             | USB-6212 (BN          |
| K13                     |                      | 11                       | Dev <sub>1</sub> /port2/line3             | USB-6212 (BN          |
| K14                     |                      | 12                       | Dev <sub>1/port2/line4</sub>              | USB-6212 (BN          |
| K15                     |                      | 13                       | Dev <sub>1/port2/line5</sub>              | USB-6212 (BN          |
| K16                     |                      | 14                       | Dev <sub>1/port2/line6</sub>              | USB-6212 (BN          |
| <b>Timing Settings</b>  |                      |                          |                                           |                       |
| <b>Generation Mode</b>  |                      |                          | Samples to Write                          | Rate (Hz)             |
|                         | 1 Sample (On Demand) | $\overline{\phantom{a}}$ |                                           | 100                   |

5.2. ábra: A digitális vonalak beállítása a DAQ Assistant VI-ban

Létre kell hozni egy tömböt, mely boolean típusú változókat tud kezelni. A tömb bemeneteire a kapcsolókat egyenként rá kell kötni a DAQ Assistantben megadott sorrendben. Ezután a tömb kimenetét rákötöttem a DAQ Assistant "data" bemenetére. Ahhoz, hogy futás közben tudjuk változtatni a kapcsolók állapotát, egy végtelen ciklust kell létrehozni. Minden ciklusban egy mintavétel történik, és a futás addig tart, amíg meg nem állítjuk a működését a STOP gombbal.

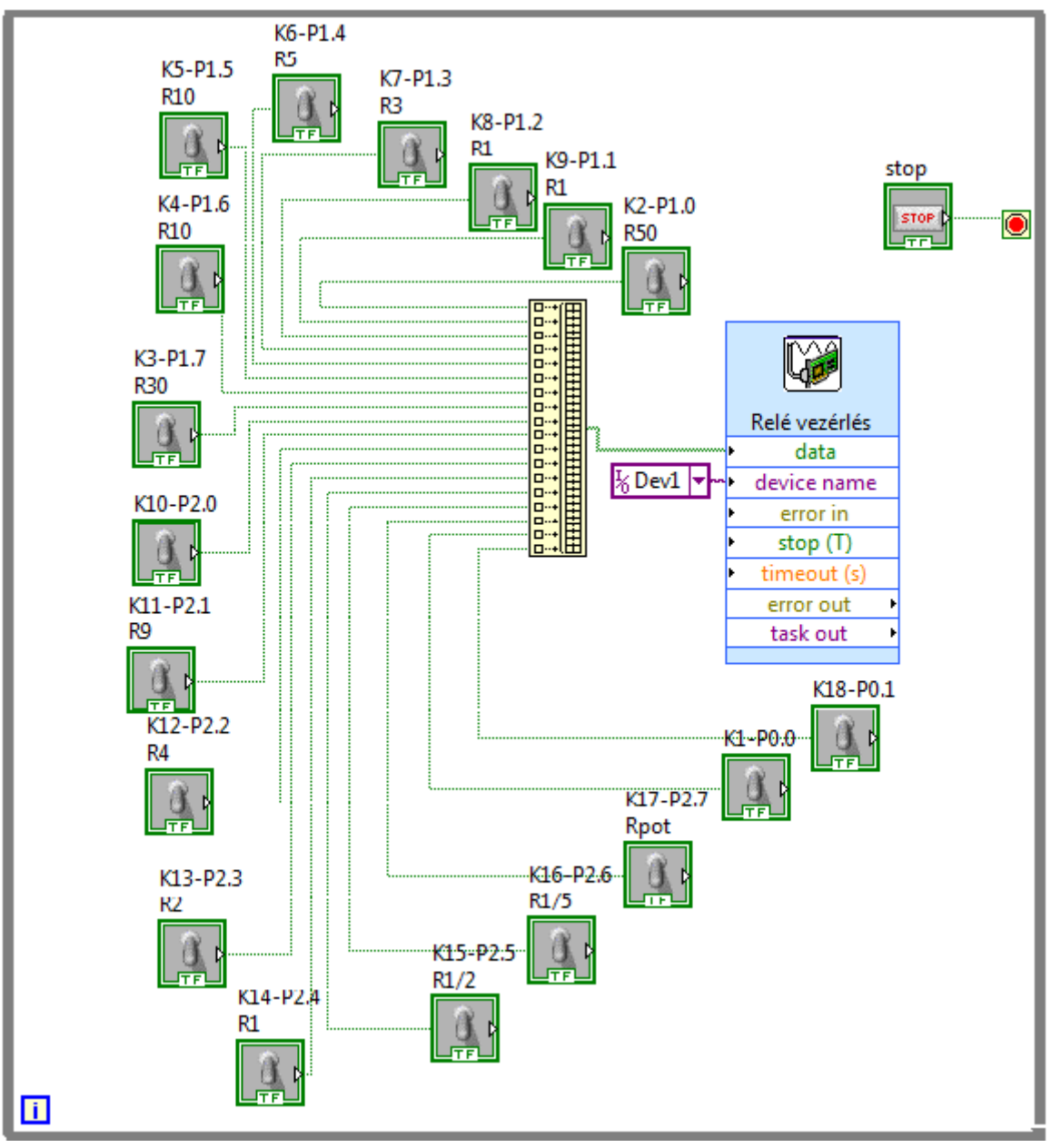

5.3. ábra: A relék vezérléséért felelős ciklus

A feszültség- és árammérés egy hasonló ciklusban valóult meg. A feszültségmérés egyértelmű, a feszültségosztóról a bemeneti feszültség 1/6-a kerül a kártya AI0 analóg bemenetére. Az árammérést valójában feszültségmérésként valósítom meg. A söntellenállás értéke R<sub>sönt</sub> = 50 mΩ, és az ezen eső feszültség kerül az AD8207 IC pozitív és negatív bemenetére, amit az áramkör a húszszorosára erősít fel. Így az IC kimenetén megjelenő feszültség számértékileg azonos lesz az árammal, ami a söntellenálláson folyik.

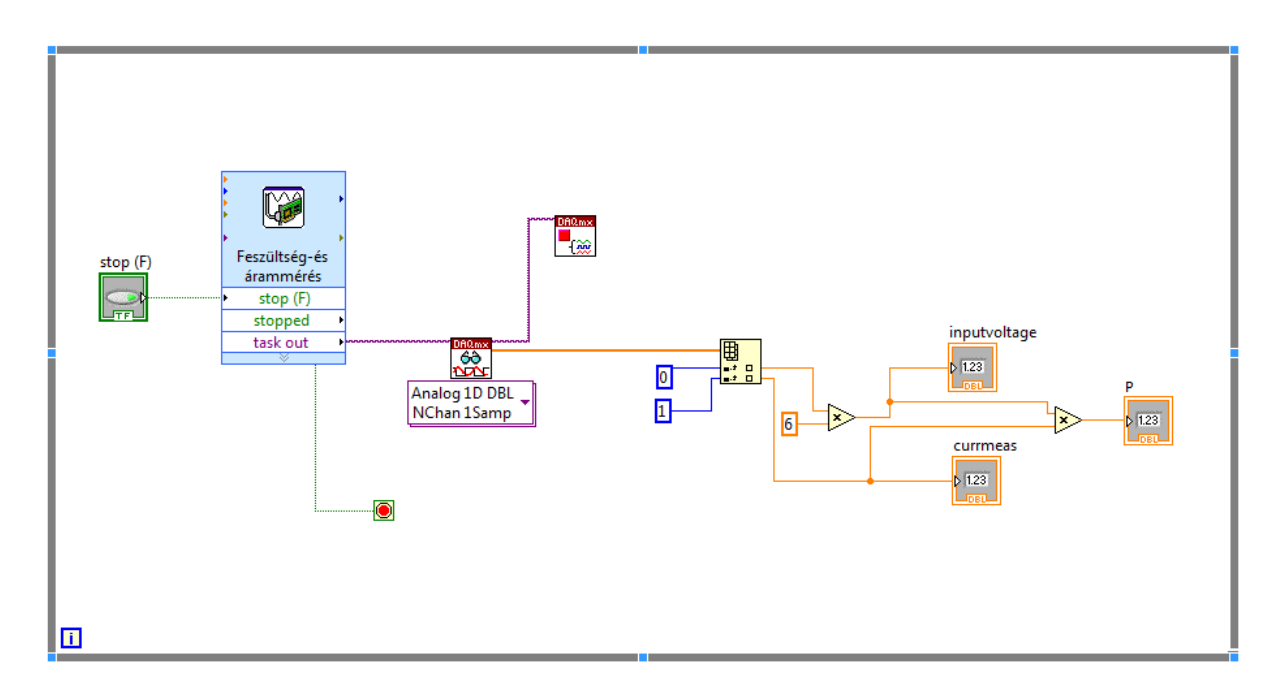

5.4. ábra: Feszültség- és árammérésért felelős ciklus

A DAQ Assistant ismét létrehoz egy taskot, amit inicializálni kell. Ebben a mérésben a kártya analóg bemeneteit kell használnunk. Az AI0-át a bemeneti feszültség mérésére, az AI1-et a terhelő áram mérésére. Használjuk a mintavételezéshez az Analog 1D DBL NChan1Sampl VI-t. Ez előre megírt, a szoftverben megtalálható VI, amire most azért van szükség, mert két analóg csatornán kell jeleket olvasnunk. Ennek a VI-nak a bemenetére kell rákötni a DAQ Assistant VI-t, míg a kimenetére egy kétdimenziós tömböt kell kapcsolni. A tömb 0. kimenetén a 0. bemeneten lévő analóg jel jelenik meg, az 1. kimenetén pedig az 1. bemeneten megjelenő feszültség van. A feszültségosztó hatását egy konstans 6-tal való szorzással kompenzáltam.

Futtatva a VI-t az előlapon lévő indikátorokon megjelennek az analóg bemeneteken érkező jelek, emellett a relék kapcsolásával az elvártaknak megfelelő változást tapasztalunk az árammérésben.

## <span id="page-38-0"></span>**6. Mérési eredmények**

Ebben a fejezetben ismertetésre kerül, hogyan zajlott a munkám utolsó fázisa, az eszköz bemérése. A mérésekre a BME I épületében a DSP laborban került sor. 4,5 digites HAMEG multimétert használtam, egyet a feszültségmérésre, a másikat az árammérésre. Típusszámaik: HM8011-3, illetve

**Jellemzői:**

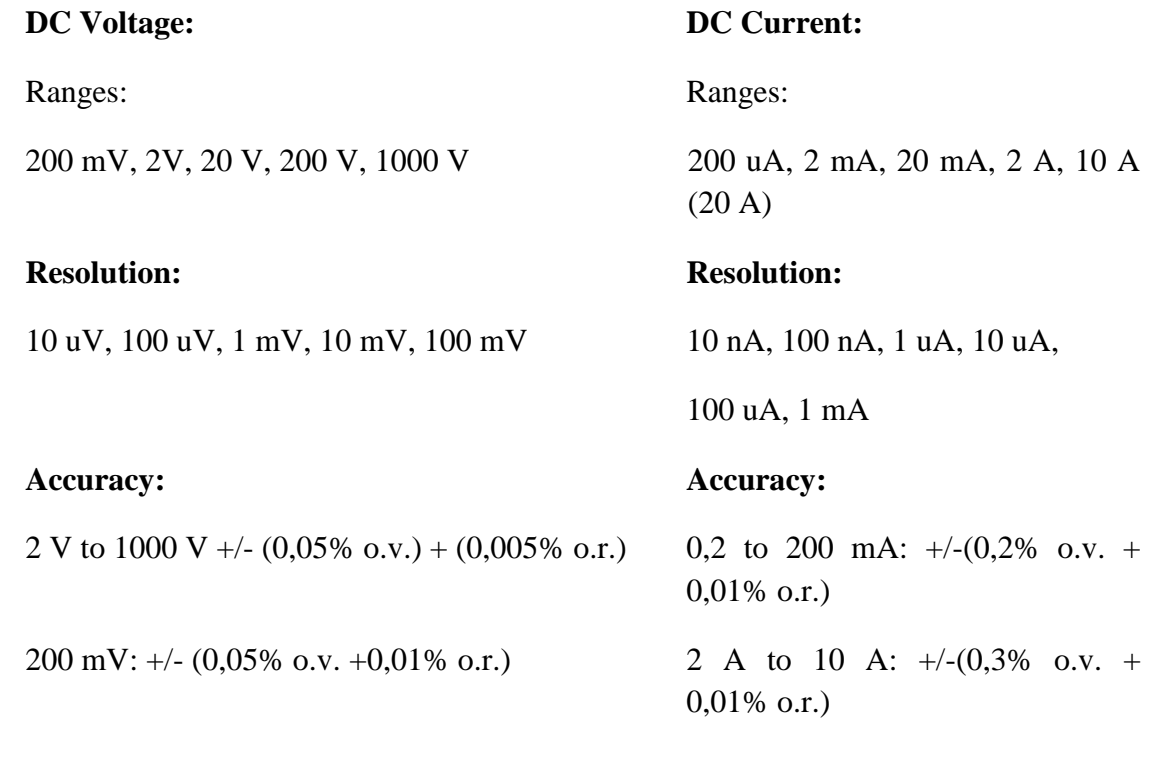

## **Maximum Input Voltage:**

1000 V for 20 V, 200 V and 1000 V range

380 V for 0,2 V and 2 V range

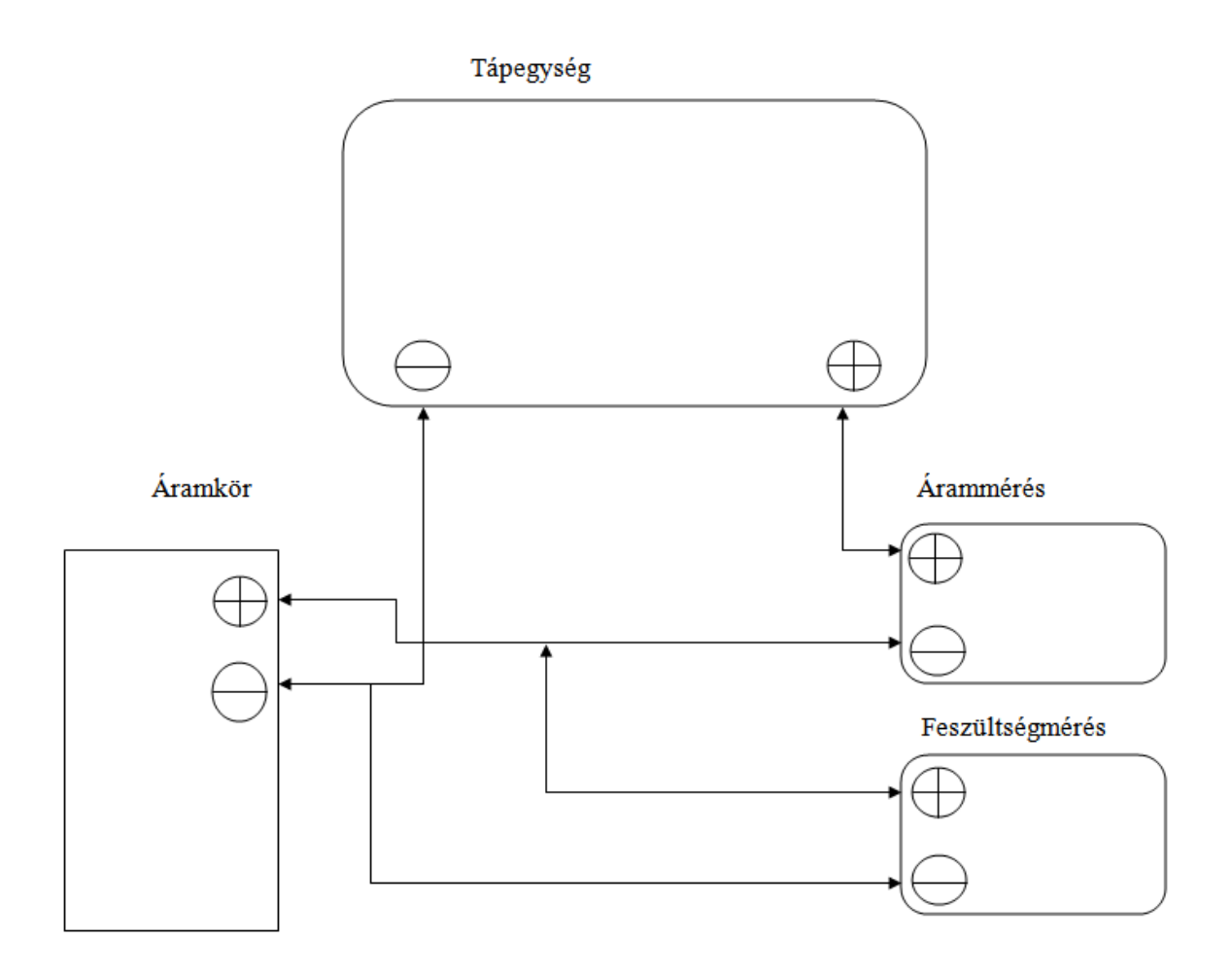

6.1. ábra: Az áramkör bemérése – a mérési elrendezés

Egy DC Stabilized Power Supply TR-9175 típusú (2 x 0-40 V – 2 A) tápegységet kötöttem az eszközre. A tápegység után kapcsoltam az árammérőt, ezután a feszültségmérőt. Az IC-k és a relék stabil +5 V-ról üzemelnek. A vezérlő kártyát csatlakoztattam az áramkörhöz, majd a PC-hez. A LabVIEW program futtatása és a manuális kapcsoló bekapcsolása után a feszültség- és árammérés elindult. Fontos, hogy K1 relének mindig bekapcsolt állapotban kell lennie. Úgy a multimétereken, mint a program előlapján elhelyezett indikátorokon látható futás közben a két mérendő paraméter értéke, a relék futás közbeni kapcsolása vagy a feszültség módosítása változtatja a terhelő áramot. Ahhoz, hogy lássuk, mennyire pontos az eszköz, meg kell nézni, hogyan lehet beállítani a tizedamperes áramlépcsőt adott feszültségszinteken. Kezdjük U = 1 V-tal, ennél kisebb feszültségre nincs értelme tesztelni. Minden áramértékhez tartozik egy megfelelő eredő ellenállás, továbbá minden eredő ellenálláshoz tartozik egy ideális kapcsolás, melyet beállítva meg kell kapnunk a terhelőáram értékét. Azt vizsgáltam, hogy ezt a kapcsolást létrehozva mekkora eltérés tapasztalható az áram értékében.

| U(V)           | I(A)           | $\mathsf{R}_{\mathsf{ered}6}\left(\Omega\right)$ | $I_{\text{mert}}(A)$ | $R + (\Omega)$ |
|----------------|----------------|--------------------------------------------------|----------------------|----------------|
| $\mathbf{1}$   | 0,1            | 10                                               | 0,0985               | 0,152284       |
| $\mathbf{1}$   | 0,2            | 5                                                | 0,195                | 0,128205       |
| $\mathbf 1$    | 0,3            | 3,333333                                         | 0,283                | 0,200236       |
| $\mathbf{1}$   | 0,4            | 2,5                                              | 0,37                 | 0,202703       |
| $\mathbf{1}$   | 0, 5           | $\overline{2}$                                   | 0,46                 | 0,173913       |
| $\mathbf 1$    | 0,6            | 1,666667                                         | 0,55                 | 0,151515       |
| $\mathbf 1$    | 0,7            | 1,428571                                         | 0,62                 | 0,184332       |
| $\mathbf{1}$   | 0,8            | 1,25                                             | 0,69                 | 0,199275       |
| $\mathbf{1}$   | 0,9            | 1,111111                                         | 0,77                 | 0,18759        |
| $\mathbf{1}$   | $\mathbf{1}$   | $\mathbf{1}$                                     | 0,87                 | 0,149425       |
| $\mathbf 1$    | 1,1            | 0,909091                                         | 0,96                 | 0,132576       |
| $\mathbf{1}$   | 1,2            | 0,833333                                         | 1,04                 | 0,128205       |
| $\mathbf{1}$   | 1,3            | 0,769231                                         | 1,125                | 0,119658       |
| $\mathbf 1$    | 1,4            | 0,714286                                         | 1,17                 | 0,140415       |
| $\mathbf{1}$   | 1,5            | 0,666667                                         | 1,2                  | 0,166667       |
| $\overline{1}$ | 1,6            | 0,625                                            | 1,27                 | 0,162402       |
| $\mathbf 1$    | 1,7            | 0,588235                                         | 1,38                 | 0,136402       |
| $\mathbf{1}$   | 1,8            | 0,555556                                         | 1,43                 | 0,143745       |
| $\mathbf{1}$   | 1,9            | 0,526316                                         | 1,451                | 0,162864       |
| $\mathbf{1}$   | $\overline{2}$ | 0,5                                              | 1,572                | 0,136132       |
|                |                |                                                  |                      | 0,157927       |

6.1. táblázat: Az ideális és a mért áramértékek  $U = 1$  V esetén

Az Imert oszlop mutatja, hogy a kapcsolók elvi, ideális elrendezése mellett milyen terhelő áramot mérünk. Az R+ oszlop azt mutatja, hogy az R oszlopban lévő eredő ellenállás beállításakor mekkora ellenállás adódik ahhoz pluszban, ami pontatlanná teszi a méréseinket. Látható, hogy bármely kapcsolásban megjelenik egy 100-200 mΩ ellenállás, ami leginkább a vezetékek ellenállásaiból, továbbá a relék kontaktusellenállásaiból adódik. A jobb alsó cellában a mérések során tapasztalt hibák átlaga szerepel. Ez nagyságrendileg az, amire számítani lehetett. Az, hogy százalékosan ekkora hiba jelenik meg, abból adódik, hogy kisbemenő feszültség esetén a századohmoknak is jelentőségük van, emiatt átlag 157 mΩ hiba komoly eltérés az ideálishoz képest. Ahhoz, hogy előállítsuk a kívánt terhelőáramot, csökkenteni kell az eredő ellenállást 100-200 mOhm-mal a kapcsolás megváltoztatásával, majd az esetleges további pontosításokat, a századohmok beállítását a változtatható ellenállások segítségével végezzük el.

 $U = 3,3$  V-ra hasonló a helyzet:

| U(V) | I(A)         | $R(\Omega)$ | $I$ mert $(A)$ | $R + (\Omega)$ |
|------|--------------|-------------|----------------|----------------|
| 3,3  | 0,1          | 33          | 0,0996         | 0,13253        |
| 3,3  | 0,2          | 16,5        | 0,198          | 0,166667       |
| 3,3  | 0,3          | 11          | 0,295          | 0,186441       |
| 3,3  | 0,4          | 8,25        | 0,391          | 0,189898       |
| 3,3  | 0,5          | 6,6         | 0,486          | 0,190123       |
| 3,3  | 0,6          | 5,5         | 0,583          | 0,160377       |
| 3,3  | 0,7          | 4,714286    | 0,678          | 0,152971       |
| 3,3  | 0,8          | 4,125       | 0,766          | 0,183094       |
| 3,3  | 0,9          | 3,666667    | 0,86           | 0,170543       |
| 3,3  | $\mathbf{1}$ | 3,3         | 0,95           | 0,173684       |
| 3,3  | 1,1          | 3           | 1,04           | 0,173077       |
| 3,3  | 1,2          | 2,75        | 1,12           | 0,196429       |
| 3,3  | 1,3          | 2,538462    | 1,216          | 0,175354       |
| 3,3  | 1,4          | 2,357143    | 1,29           | 0,200997       |
| 3,3  | 1,5          | 2,2         | 1,376          | 0,198256       |
| 3,3  | 1,6          | 2,0625      | 1,48           | 0,16723        |
| 3,3  | 1,7          | 1,941176    | 1,58           | 0,147431       |
| 3,3  | 1,8          | 1,833333    | 1,662          | 0,152226       |
| 3,3  | 1,9          | 1,736842    | 1,75           | 0,148872       |
| 3,3  | 2            | 1,65        | 1,8            | 0,183333       |
|      |              |             |                | 0,172477       |

6.2. táblázat: Ideális és mért áramértékek  $U = 3.3$  V esetén

Mivel a hibaként megjelenő ellenállás feszültségfüggetlen, ezért semmi meglepő nincs abban, hogy U = 3,3 V-on is nagyságrendileg azt a 150-200 mΩ hibát mérjük, amit az előző mérésben. A növekvő feszültségnek abban van jelentősége, hogy konstans hiba mellett ez csökkenő eltérést eredményez a terhelőáram értékében az ideálishoz képest.

További 4 feszültségszinten vizsgáltam a terhelőáram alakulását, illetve az ellenállásbeállítás hibáit. A vizsgált feszültségszintek rendre: 5V, 12V, 24 V, 30 V. Ezeken a feszültségszinteken az átlagos ellenálláshiba, ami a terhelő áram hibáját okozza, rendre: 160 mΩ, 171 mΩ, 215 mΩ, 222 mΩ. Látható, hogy azok a hibák, melyek alacsonyabb feszültségszinteken is megvoltak, itt is szerepet játszanak. Továbbá növekvő feszültség esetén a nagyteljesítményű R1-R7 ellenállások melegedése miatt mérhetően nő a hiba is.

Összességében megállapítható, hogy bármely feszültségszinten bármely áramérték 1 %-os pontosságon belül beállítható megfelelő vezérléssel, a hardver ezt lehetővé teszi. A mérések során megjelenő hiba okait a 3.4. fejezetben tárgyaltam. A hibák kiküszöbölhetőek a 3.4. fejezetben tárgyalt módszer alkalmazásával.

A mérendő paraméterek, azaz a bemeneti feszültség és a terhelő áram mérése megtörténik a program futása során. Mind a feszültség, mind az áram mérése során +/-2 %-on belüli hibát tapasztaltam a multimétereken lévő értékekhez képest. A tápfeszültség rendkívül stabil, abból nem származik hiba. Az NI kártyában történő A/D átalakítás azonban zajjal terhelt, ami teljesen véletlenszerű és időben változó. A hiba kiküszöbölési módja, hogy jelentősen túlmintavételezve a jelet, amit a kártya lehetővé tesz, átlagszámítást végzünk a bemenő adatokra. Ismerve továbbá az NI USB-6212 OEM kártya A/D csatornájának rendszeres hibáját, kalibrálással ki lehet küszöbölni azt. A hiba várható értéke nulla, így az átlagszámítás után megkapjuk a stabil feszültség- és áramértéket, ami valójában megjelenik az eszközön. Ez a matematikai algoritmus a programban nem lett megvalósítva, ez a későbbiek során elvégezhető.

## <span id="page-43-0"></span>**7. Összegzés, kitekintés**

A félév során elvégzett munkáról elmondható, hogy a kezdeti célokat sikerült teljesíteni, egy olyan prototípus jött létre, amely hardverszinten biztosítja az elvárt pontosságot, amit a vezérlő szoftver megírása után mérésekkel igazolni is tudtam.

A munka első fázisában egy olyan specifikációt határoztunk meg közösen az NI mérnökeivel, amik teljesítése az áramkörrel szemben alapvető elvárás volt. A specifikáció meghatározása összetett feladat volt, hol a pontossággal, hol a teljesítménnyel szembeni elvárásokat kellett módosítani.

A specifikáció meghatározását követően egy rendszerterv kialakítása volt a cél. A rendszerterv alatt egy olyan hardverstruktúra értendő, mely alkalmassá teszi az eszközt a specifikációk teljesítésére. Ez a feladatrész a problémamegoldó képességemet fejlesztette.

A feladat következő fázisa a hardvertervezés volt. Ennek során kiválasztottam azokat az elemeket, melyeket felhasználtam a rendszer építése során. Kiválasztottam a céloknak leginkább megfelelő ellenállásokat, gondoskodtam azok hűtéséről és kiválasztottam azt a relé típust, mely a legkedvezőbb paraméterekkel rendelkezett kontaktusellenállás terén. Ezek után az eszköz vezérlőegysége, az NI USB-6212 OEM kártya és a reléket meghajtó IC-k kiválasztása történt. A hardvertervezés során a hibaszámítás fázisban sikerült becslést adnom a későbbi működés közben jelentkező várható hibákra. Megvalósítottam a bemenőfeszültség és a terhelőáram mérését is.

A hardvertervezést az áramkör megépítése követte. Ennek során ügyelni kellett az ellenállások hűtőbordákon való elhelyezésére, a vezérlő egység, a relé-meghajtó IC-k és a relék egymáshoz viszonyított elrendezésére azért, hogy a teljesítmény-vezetékek ne keresztezzék a jelvezetékeket, a csatlakozók és a változtatható ellenállások megfelelő elhelyezésére, és a hűtőbordák és az elektronika biztonságos rögzítésére. A rendszer ellenőrzése és tesztelése során fény derült olyan hibákra, amik a bekötés helytelenségéből adódtak, ezeket ki tudtam javítani. A rendszer összeállítása során olyan, eddig számomra ismeretlen tapasztalatokkal gazdagodtam, melyek elengedhetetlenek egy kezdő villamosmérnök számára.

A szoftverfejlesztés során egy egyszerű kezelői felületet hoztam létre LabVIEW-ban, mely alkalmas arra, hogy a relék állapotát a program futása közben lehessen változtatni. A bemeneti feszültség és a rendszerben folyó áram mérése megvalósult, ezeket a paramétereket a szoftver előlapján jelenítem meg.

A fejlesztés utolsó lépéseként az eszköz bemérését végeztem. Ezek során fény derült azokra a hibákra, melyek a rendszer felépítéséből adódnak, és teljesen kiküszöbölni nem, csak csökkenteni lehet őket. Ezekre a hibákra becslést adtam a 3.4. fejezetben és a mérések a számításokat igazolták.

Az elvégzett munka ellenére az eszköz nem tökéletes, elvégezhetők olyan fejlesztések, melyek a rendszer működését javítják, de idő hiányában a szakdolgozat keretében nem valósultak meg.

Az eszköz továbbfejlesztése a nyomtatott áramkörön történő megvalósítás. Gondos áramkörtervezés mellett ezzel várhatóan csökkenne a rendszerben megjelenő hiba, ami fontos szempont. A továbbiakban az eszköz méretének csökkentését, kompaktabbá tételét lehet kitűzni célul. A rendszer biztonságos működése szempontjából a tervezés során több helyen túlméreteztem az alkatrészeket. A hűtőbordák csökkentése, ezzel együtt forszírozott hűtés megvalósítható.

Szoftverfejlesztés is rejt magában további lehetőségeket. Egy műterheléstől felhasználói szinten elvárható, hogy a terhelőáramot lehessen rajta közvetlenül állítani és ne a terhelést. Ehhez szükséges egy olyan szoftver, mely méri a bemenő feszültséget és a kívánt terhelő áramnak megfelelően kapcsolja a reléket.

Hibakompenzáció szempontjából a hardver úgy módosítható, hogy a kívánt terhelőáram és a terhelés beállítása után történik egy ellenállásmérés, ami ha kompenzációt igényel, azt a szoftver valós időben elvégzi. A feszültség- és árammérés hibája szintén kompenzálható a 6. fejezet végén leírtak szerint.

## <span id="page-45-0"></span>*Irodalomjegyzék*

- [1[\] http://www-d0.fnal.gov/hardware/cal/lvps\\_info/curr\\_load/](http://www-d0.fnal.gov/hardware/cal/lvps_info/curr_load/)
- [2[\] http://www.bolyaifarkas.org.rs/hu/analizisjegyzet.pdf](http://www.bolyaifarkas.org.rs/hu/analizisjegyzet.pdf) 67. oldal
- [3[\] http://dsaprojects.110mb.com/electronics/data\\_book/resistors.html](http://dsaprojects.110mb.com/electronics/data_book/resistors.html)
- [4[\] http://hu.farnell.com/abl-heatsinks/350ab1500b/heat-sink-0-5-c-w/dp/150019?Ntt=150019](http://hu.farnell.com/abl-heatsinks/350ab1500b/heat-sink-0-5-c-w/dp/150019?Ntt=150019)
- [5[\] http://hu.farnell.com/](http://hu.farnell.com/)
- [6[\] http://parts.digikey.com/1/parts/749215-relay-pwr-dpst-5a-5vdc-pcb-dsp1-dc5v-f.html](http://parts.digikey.com/1/parts/749215-relay-pwr-dpst-5a-5vdc-pcb-dsp1-dc5v-f.html)
- [7[\] http://sine.ni.com/nips/cds/view/p/lang/en/nid/204360](http://sine.ni.com/nips/cds/view/p/lang/en/nid/204360)
- [8[\] http://www.datasheetcatalog.org/datasheets/90/366828\\_DS.pdf](http://www.datasheetcatalog.org/datasheets/90/366828_DS.pdf)
- [9 ] [http://www.analog.com/static/imported-files/data\\_sheets/AD8207.pdf](http://www.analog.com/static/imported-files/data_sheets/AD8207.pdf)
- [10] LabVIEW Basics I Course Manual
- [11] LabVIEW Basics II Course Manual

# <span id="page-46-0"></span>**Függelék**

## <span id="page-46-1"></span>**Kapcsolási rajz**

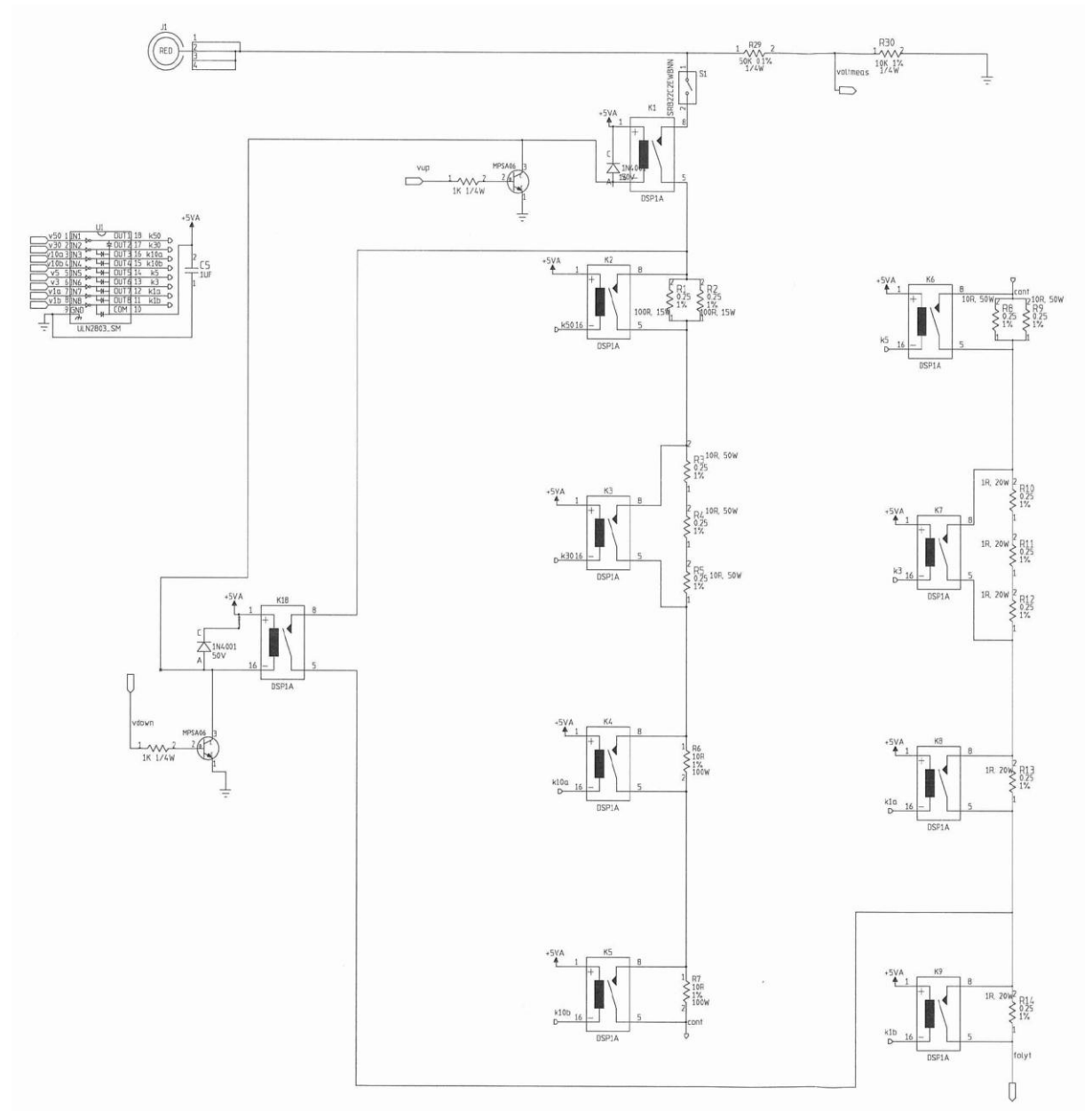

1. ábra: Az áramkör soros ellenállás-ága az U1 meghajtó IC-vel és a K1-K9, K18 relékkel

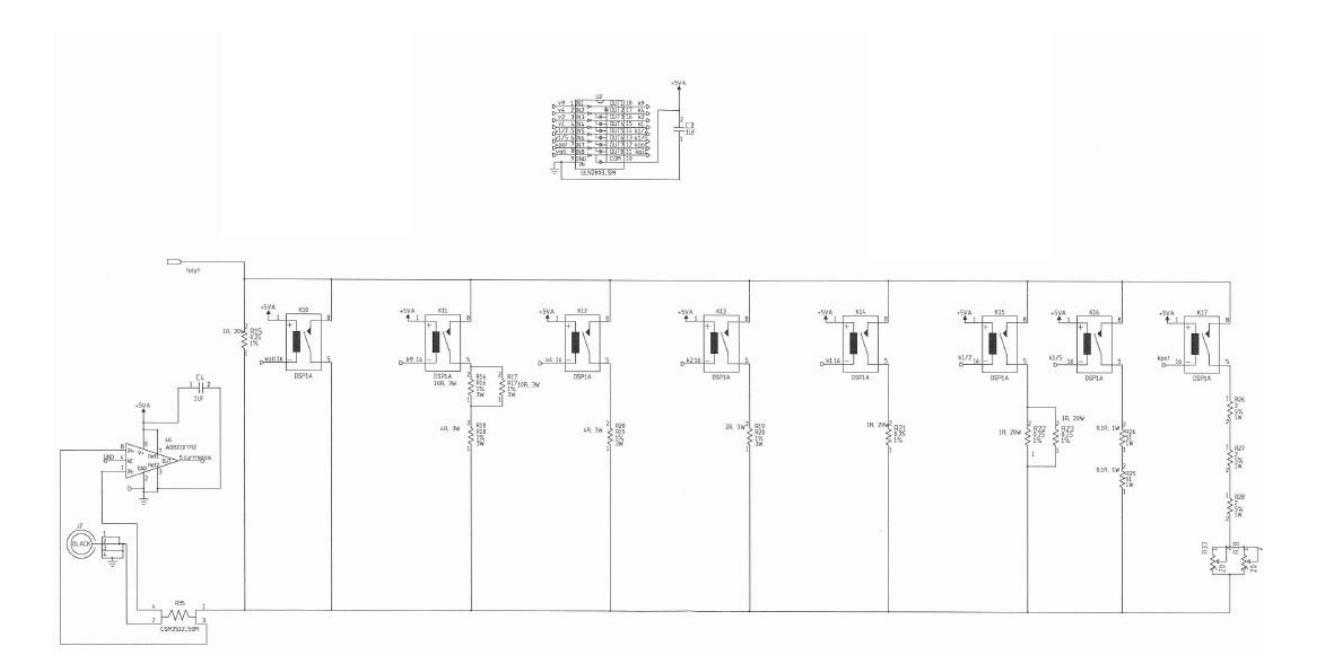

2. ábra: Az áramkör párhuzamos ellenállás-ágai az U2 meghajtó IC-vel, a K10-K17 relékkel, U3 árammérő IC a sönt ellenállással együtt

3.

#### <span id="page-47-0"></span>**Alkatrészlista**

#### Csatlakozók:

J1: CONN, BANANA JACK, 4MM CUSTOM, RIGHT ANGLE, RED, H=.58IN, Part Number: 765143-02

J2: CONN, BANANA JACK, 4MM CUSTOM, RIGHT ANGLE, BLACK, H=.58IN, PN:765143-01

P1: CONN, SOCKET, 50POSN, .100" x.100", STR, H=.425IN, PN:765631-01

P2: CONN, SOCKET, 50POSN, .100" x.100", STR, H=.425IN, PN:765631-01

Kapcsoló:

S1: SWITCH, TH, MINIATURE ROCKER, SPST, VERT MOUNT, LOW PROFILE, H=.689IN, PN: 720232-01

IC-k:

U1: IC, SM, ULN2803, DARLINGTON ARRAY, TTL/CMOS, 500MA, 95V, 18SOIC, H=.104IN, PN: 692500-01

U2: IC, SM, ULN2803, DARLINGTON ARRAY, TTL/CMOS, 500MA, 95V, 18SOIC, H=.104IN, PN: 692500-01

U3: AD8207 Rendelési kód: 1864673

Relék:

K1-K18: RELAY, DSP1A, 5V, PN: 738084-01

Ellenállások:

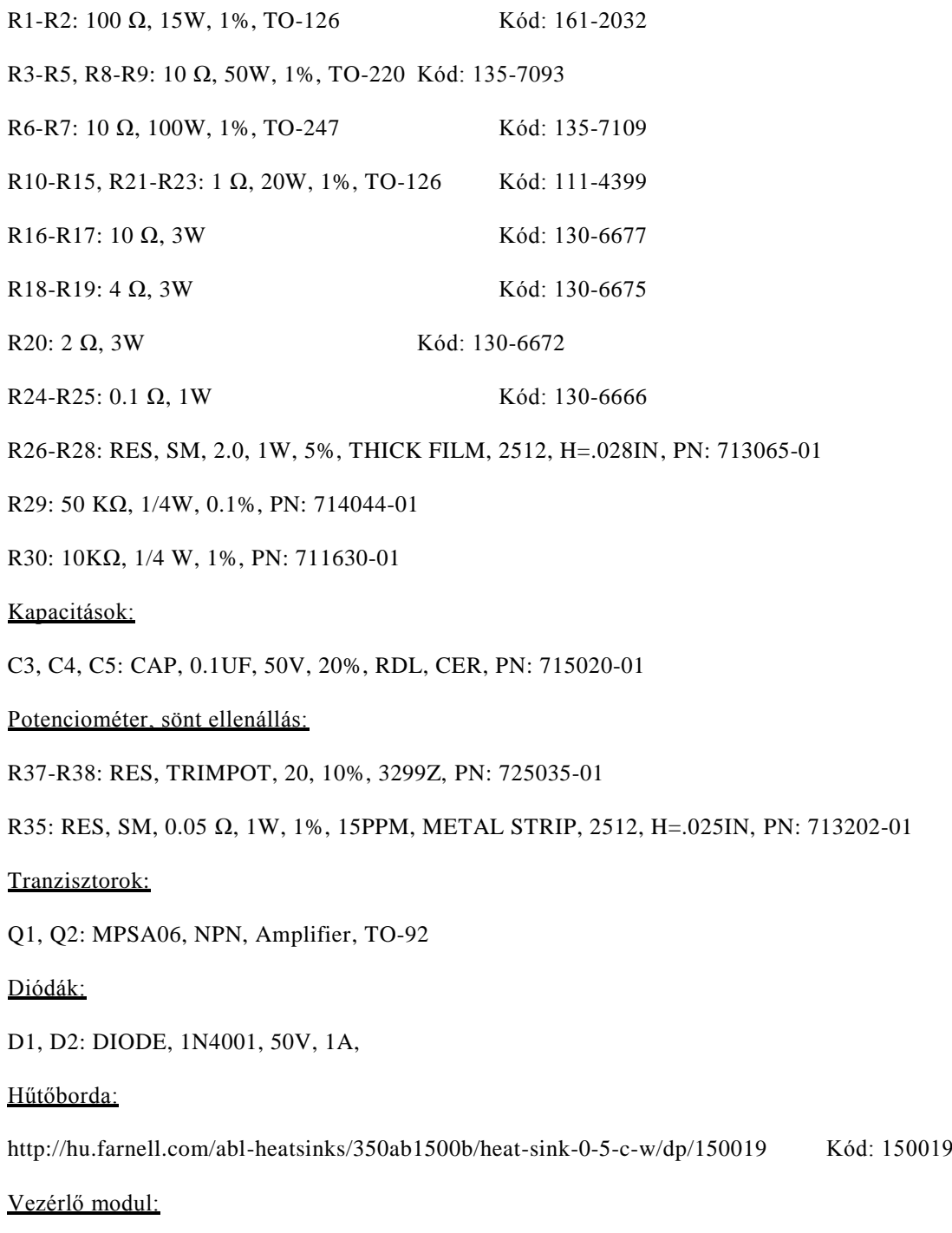

NI USB-6212 OEM

## <span id="page-49-0"></span>**Ábrajegyzék**

- 2.1. ábra: A soros ellenállás-ág
- 2.2. ábra: Párhuzamosan kapcsolt ellenállások eredője
- 2.3. ábra: A párhuzamos ellenállás ágak
- 3.1.1. ábra: Az ellenállás struktúra Soros ág
- 3.1.2. ábra: Az ellenállás-struktúra párhuzamos ágak
- 3.2. ábra: Alaphelyzetben nyitott, SPST relé sematikus képe
- 3.3. ábra: Az NI USB-6212 OEM kártya lábkiosztása
- 3.4. ábra: Egy meghajtó áramkör a nyolcból
- 3.5. ábra: K1 és K18 relé meghajtó áramköre
- 3.6. ábra: Az AD8207 lábkiosztása
- 3.7. ábra: Az AD8207-es belső felépítése és a bekötés módja
- 4.1. ábra: Az ellenállások elhelyezése a hűtőbordákon
- 4.2. ábra: A relék és az IC-k tesztelése mérési elrendezés
- 4.3. ábra: Az alkatrészek elhelyezése a panelen
- 4.4. ábra: A passzív műterhelés hardver
- 5.1. ábra: A vezérlő program Front Panelje
- 5.2. ábra: A digitális vonalak beállítása a DAQ Assistant VI-ban
- 5.3. ábra: A relék vezérléséért felelős ciklus
- 5.4. ábra: Feszültség-és árammérésért felelős ciklus
- 6.1. ábra: Az áramkör bemérése a mérési elrendezés

#### <span id="page-50-0"></span>**Táblázatjegyzék**

2.1. táblázat: Feszültség-áram karakterisztika, a disszipálandó teljesítmények és az eredő ellenállás  $U = 1V$  és  $U = 30V$  esetén

2.2. táblázat: Feszültség-áram karakterisztika, a disszipálandó teljesítmények és az eredő ellenállás U = 3,3 V / I = 1,9 és 2 A esetén

2.3. táblázat: A párhuzamos ágak kapcsolása a tizedohmok előállításához

3.1. táblázat: Az ellenállások maximális teljesítmény-disszipációja

3.2. táblázat: Az ellenállások elvárt teljesítmény-disszipációja

3.3. táblázat: A soros és párhuzamos ágakban használt ellenállások

3.4. táblázat: Az ellenállások hőmérsékletfüggése

6.1. táblázat: Az ideális és a mért áramértékek  $U = 1$  V esetén

6.2. táblázat: Ideális és mért áramértékek  $U = 3.3$  V esetén